# MATEMATICA 1° de Informática

# Contenidos

## Artículos

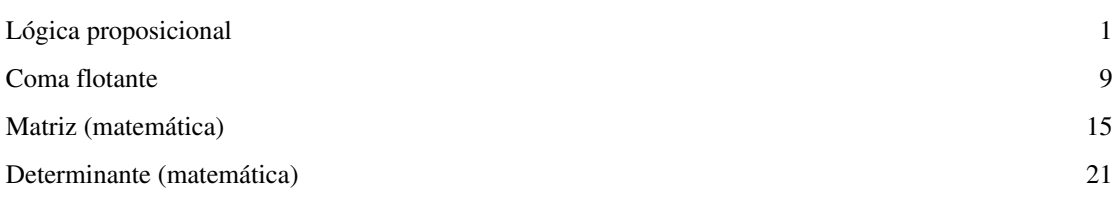

## Referencias

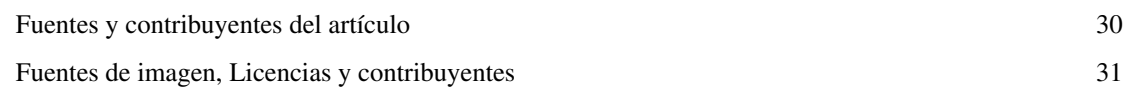

## Licencias de artículos

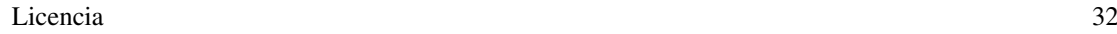

## **Lógica proposicional**

En [lógica](http://es.wikipedia.org/w/index.php?title=L%C3%B3gica), la **lógica proposicional** es un [sistema formal](http://es.wikipedia.org/w/index.php?title=Sistema_formal) diseñado para analizar ciertos tipos de [argumentos](http://es.wikipedia.org/w/index.php?title=Argumento). En lógica proposicional, las fórmulas representan [proposiciones](http://es.wikipedia.org/w/index.php?title=Proposici%C3%B3n_%28l%C3%B3gica%29) y las conectivas lógicas son [operaciones s](http://es.wikipedia.org/w/index.php?title=Operaci%C3%B3n)obre dichas fórmulas, capaces de formar otras fórmulas de mayor complejidad.<sup>[1]</sup> Como otros sistemas lógicos, la lógica proposicional intenta esclarecer nuestra comprensión de la noción de [consecuencia lógica p](http://es.wikipedia.org/w/index.php?title=Consecuencia_l%C3%B3gica)ara el rango de argumentos que analiza.

## **Introducción**

Considérese el siguiente [argumento](http://es.wikipedia.org/w/index.php?title=Argumento):

- 1. Mañana es miércoles o mañana es jueves.
- 2. Mañana no es jueves.
- 3. Por lo tanto, mañana es miércoles.

Es un argumento [válido](http://es.wikipedia.org/w/index.php?title=Validez_l%C3%B3gica). Quiere decir que es imposible que las [premisa](http://es.wikipedia.org/w/index.php?title=Premisa)s sean verdaderas y la [conclusión](http://es.wikipedia.org/w/index.php?title=Conclusi%C3%B3n) falsa. Esto no quiere decir que la conclusión sea verdadera. Si las premisas son falsas, entonces la conclusión también podría serlo. Pero si las premisas son verdaderas, entonces la conclusión también lo es. La validez de este argumento no se debe al significado de las expresiones «mañana es miércoles» y «mañana es jueves», porque éstas podrían cambiarse por otras y el argumento permanecer válido. Por ejemplo:

- 1. Está soleado o está nublado.
- 2. No está nublado.
- 3. Por lo tanto, está soleado.

En cambio, la validez de estos dos argumentos depende del significado de las expresiones «o» y «no». Si alguna de estas expresiones se cambiara por otra, entonces podría ser que los argumentos dejaran de ser válidos. Por ejemplo:

- 1. Ni está soleado ni está nublado.
- 2. No está nublado.
- 3. Por lo tanto, está soleado.

Las expresiones de las que depende la validez de los argumentos se llaman conectivas lógicas. La lógica proposicional estudia el comportamiento de una variedad de estas expresiones. En cuanto a las expresiones como "está nublado" o "mañana es jueves", lo único que importa de ellas es que tengan un [valor de verdad.](http://es.wikipedia.org/w/index.php?title=Valor_de_verdad) Es por esto que se las reemplaza por simples letras, cuya intención es simbolizar una expresión con valor de verdad cualquiera. A estas letras se las llama *variables proposicionales*, y en general se toman del alfabeto latino, empezando por la letra *p*, luego *q*, *r*, *s*, etc. Así, los dos primeros argumentos de esta sección podrían reescribirse así:

- 1. *p* o *q*
- 2. No *q*
- 3. Por lo tanto, *p*

Y el tercer argumento, a pesar de no ser válido, puede reescribirse así:

- 1. Ni *p* ni *q*
- 2. No *q*
- 3. Por lo tanto, *p*

## **Conectivas lógicas**

A continuación hay una tabla que despliega todas las conectivas lógicas que ocupan a la lógica proposicional, incluyendo ejemplos de su uso en el lenguaje natural y los símbolos que se utilizan para representarlas.

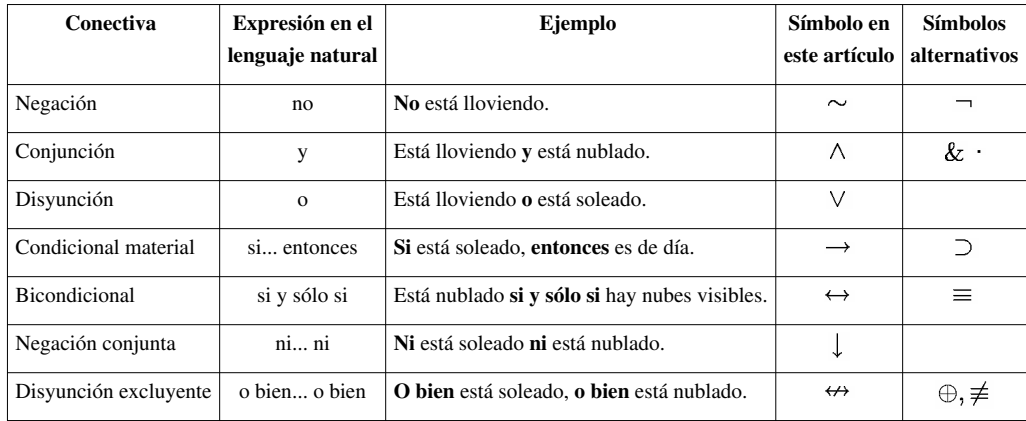

En la lógica proposicional, las conectivas lógicas son tratados como [funciones de verdad](http://es.wikipedia.org/w/index.php?title=Funci%C3%B3n_de_verdad). Es decir, como [funciones](http://es.wikipedia.org/w/index.php?title=Funci%C3%B3n) que toman conjuntos de valores de verdad y devuelven valores de verdad. Por ejemplo, la conectiva lógica *no* es una función que si toma el valor de verdad V, devuelve F, y si toma el valor de verdad F, devuelve V. Por lo tanto, si se aplica la función *no* a una letra que represente una proposición falsa, el resultado será algo verdadero. Si es falso que «está lloviendo», entonces será verdadero que «no está lloviendo».

El significado de las conectivas lógicas no es nada más que su comportamiento como funciones de verdad. Cada conectiva lógica se distingue de las otras por los valores de verdad que devuelve frente a las distintas combinaciones de valores de verdad que puede recibir. Esto quiere decir que el significado de cada conectiva lógica puede ilustrarse mediante una tabla que despliegue los valores de verdad que la función devuelve frente a todas las combinaciones posibles de valores de verdad que puede recibir.

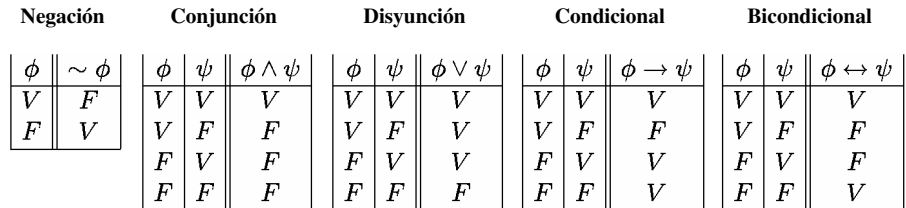

### **Límites de la lógica proposicional**

La maquinaria de la lógica proposicional permite formalizar y teorizar sobre la validez de una gran cantidad de argumentos. Sin embargo, también existen argumentos que son intuitivamente válidos, pero cuya validez no puede ser probada por la lógica proposicional. Por ejemplo, considérese el siguiente argumento:

- 1. Todos los hombres son mortales.
- 2. Sócrates es un hombre.
- 3. Por lo tanto, Sócrates es mortal.

Como este argumento no contiene ninguna de las conectvias «no», «y», «o», etc., según la lógica proposicional, su formalización será la siguiente:

- 1. *p*
- 2. *q*
- 3. Por lo tanto, *r*

Pero esta es una forma de argumento inválida, y eso contradice nuestra intuición de que el argumento es válido. Para teorizar sobre la validez de este tipo de argumentos, se necesita investigar la estructura interna de las variables

## www.FreeLibros.me

proposicionales. De esto se ocupa la [lógica de primer orden](http://es.wikipedia.org/w/index.php?title=L%C3%B3gica_de_primer_orden). Otros sistemas formales permiten teorizar sobre otros tipos de argumentos. Por ejemplo la [lógica de segundo orden,](http://es.wikipedia.org/w/index.php?title=L%C3%B3gica_de_segundo_orden) la [lógica modal y](http://es.wikipedia.org/w/index.php?title=L%C3%B3gica_modal) la [lógica temporal](http://es.wikipedia.org/w/index.php?title=L%C3%B3gica_temporal).

## **Dos sistemas formales de lógica proposicional**

A continuación se presentan dos [sistemas formales](http://es.wikipedia.org/w/index.php?title=Sistema_formal) estándar para la lógica proposicional. El primero es un sistema axiomático simple, y el segundo es un sistema sin axiomas, de deducción natural.

#### **Sistema axiomático**

#### **Alfabeto**

El alfabeto de un sistema formal es el conjunto de símbolos que pertenecen al lenguaje del sistema. Si L es el nombre de este sistema axiomático de lógica proposicional, entonces el alfabeto de L consiste en:

- Una cantidad finita pero arbitrariamente grande de variables proposicionales. En general se las toma del alfabeto latino, empezando por la letra *p*, luego *q*, *r*, etc., y utilizando subíndices cuando es necesario o conveniente. Las variables proposicionales representan [proposiciones](http://es.wikipedia.org/w/index.php?title=Proposici%C3%B3n) como "está lloviendo" o "los metales se expanden con el calor".
- Un conjunto de [operador](http://es.wikipedia.org/w/index.php?title=Operador)es lógicos:  $\neg, \wedge, \vee, \rightarrow, \leftrightarrow$
- Dos signos de puntuación: los paréntesis izquierdo y derecho. Su única función es desambiguar ciertas expresiones ambiguas, en exactamente el mismo sentido en que desambiguan la expresión  $2 + 2 \div 2$ , que puede significar tanto  $(2 + 2) \div 2$ , como  $2 + (2 \div 2)$ .

#### **Gramática**

Una vez definido el alfabeto, el siguiente paso es determinar qué combinaciones de símbolos pertenecen al lenguaje del sistema. Esto se logra mediante una [gramática formal.](http://es.wikipedia.org/w/index.php?title=Gram%C3%A1tica_formal) La misma consiste en un conjunto de reglas que definen [recursivamente l](http://es.wikipedia.org/w/index.php?title=Recursi%C3%B3n)as [cadenas de caracteres q](http://es.wikipedia.org/w/index.php?title=Cadena_de_caracteres)ue pertenecen al lenguaje. A las cadenas de caracteres construidas según estas reglas se las llama [fórmulas bien formadas](http://es.wikipedia.org/w/index.php?title=F%C3%B3rmula_bien_formada). Las reglas del sistema L son:

- 1. Las variables proposicionales del alfabeto de L son fórmulas bien formadas.
- 2. Si  $\phi$  es una fórmula bien formada de L, entonces  $\neg \phi$  también lo es.
- 3. Si  $\phi$  y  $\psi$  son fórmulas bien formadas de L, entonces  $(\phi \land \psi)$ ,  $(\phi \lor \psi)$ ,  $(\phi \rightarrow \psi)$ y  $(\phi \leftrightarrow \psi)$ también lo son.
- 4. Sólo las expresiones que pueden ser generadas mediante las cláusulas 1 a 3 en un número finito de pasos son fórmulas bien formadas de L.

Según estas reglas, las siguientes cadenas de caracteres son ejemplos de fórmulas bien formadas:

$$
\begin{array}{l}p\\ \neg\neg\neg q\\ (p\wedge q)\\ \neg(p\wedge q)\\ (p\leftrightarrow \neg p)\\ ((p\rightarrow q)\wedge p)\\ (\neg(p\wedge (q\vee r))\vee s)\end{array}
$$

Y los siguientes son ejempos de fórmulas mal formadas:

$$
^{(p)}_{\neg(p)}\\ (\neg p)
$$

 $\lambda$ 

$$
p \to q
$$
  

$$
(p \land q \to r)
$$

Por otra parte, dado que la única función de los paréntesis es desambiguar las fórmulas, en general se acostumbra omitir los paréntesis *externos* de cada fórmula, ya que estos no cumplen ninguna función. Así por ejemplo, las siguientes fórmulas generalmente se consideran bien formadas:

$$
p \land q
$$
  
\n
$$
\neg p \to q
$$
  
\n
$$
(p \land q) \lor \neg q
$$
  
\n
$$
(p \leftrightarrow q) \leftrightarrow (q \leftrightarrow p)
$$

Otra convención acerca del uso de los paréntesis es que las conjunciones y las disyunciones tienen «menor jerarquía» que los condicionales materiales y los bicondicionales. Esto significa que dada una fórmula sin paréntesis, las conjunciones y las disyunciones deben agruparse *antes* que los condicionales materiales y los bicondicionales. Por ejemplo:

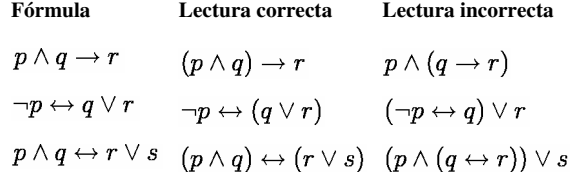

#### **Axiomas**

Los axiomas de un sistema formal son un conjunto de fórmulas bien formadas que se toman como punto de partida para demostraciones ulteriores. Un conjunto de axiomas estándar es el que descubrió [Jan Łukasiewicz:](http://es.wikipedia.org/w/index.php?title=Jan_%C5%81ukasiewicz)

• 
$$
(\phi \rightarrow (\psi \rightarrow \phi))
$$
  
\n•  $((\phi \rightarrow (\psi \rightarrow \chi))) \rightarrow ((\phi \rightarrow \psi) \rightarrow (\phi \rightarrow \chi)))$ 

•  $((\neg \phi \rightarrow \neg \psi) \rightarrow (\psi \rightarrow \phi))$ 

#### **Reglas de inferencia**

Una [regla de inferencia e](http://es.wikipedia.org/w/index.php?title=Regla_de_inferencia)s una [función q](http://es.wikipedia.org/w/index.php?title=Funci%C3%B3n_matem%C3%A1tica)ue va de conjuntos de fórmulas a fórmulas. Al conjunto de fórmulas que la función toma como argumento se lo llama *premisas*, mientras que a la fórmula que devuelve como valor se la llama *conclusión*. En general se busca que las reglas de inferencia transmitan la verdad de las premisas a la conclusión. Es decir, que sea imposible que las premisas sean verdaderas y la conclusión falsa. En el caso de L, la única regla de inferencia es el [modus ponens](http://es.wikipedia.org/w/index.php?title=Modus_ponens), el cual dice:

$$
(\phi\rightarrow\psi),\phi\vdash\psi
$$

Recordando que  $\phi$  y  $\psi$  no son fórmulas, sino metavariables que pueden ser reemplazadas por cualquier fórmula bien formada.

#### **Ejemplo de una demostración**

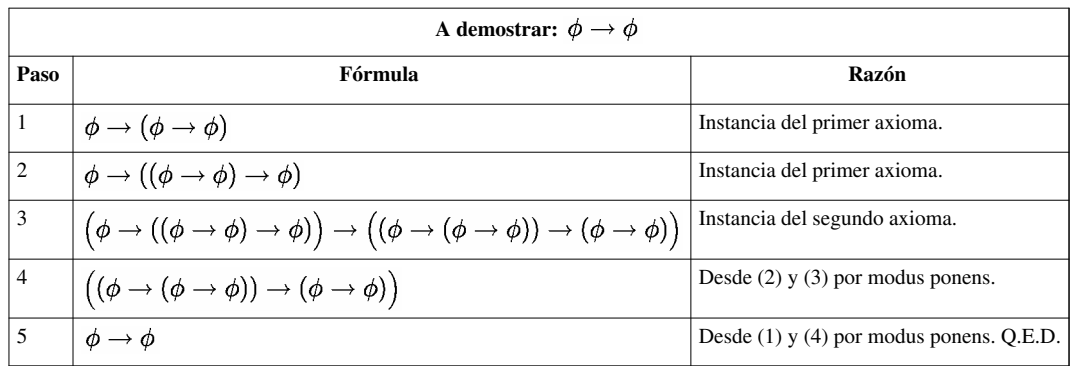

## **Deducción natural**

Un sistema de lógica proposicional también puede construirse a partir de un conjunto vacío de axiomas. Para ello se especifican una serie de reglas de inferencia que intentan capturar el modo en que naturalmente razonamos acerca de las conectivas lógicas.

• Introducción de la negación:

Si suponer  $\phi$  lleva a una contradicción, entonces se puede inferir que  $\neg \phi$  [\(reducción al absurdo\)](http://es.wikipedia.org/w/index.php?title=Reducci%C3%B3n_al_absurdo).

• Eliminación de la negación:

 $\neg\neg\phi \vdash \phi$ 

• Introducción de la conjunción:

$$
\phi, \psi \vdash (\phi \land \psi)
$$

$$
\phi,\psi \vdash (\psi \land \phi)
$$

• Eliminación de la conjunción:

$$
(\phi \land \psi) \vdash \phi
$$

$$
(\phi \land \psi) \vdash \psi
$$

• Introducción de la disyunción:

$$
\phi \vdash (\phi \vee \psi)
$$

$$
\phi \vdash (\psi \vee \phi)
$$

• Eliminación de la disyunción:

 $(\phi \vee \psi), (\phi \rightarrow \chi), (\psi \rightarrow \chi) \vdash \chi$ 

• Introducción del condicional (véase el [teorema de la deducción](http://es.wikipedia.org/w/index.php?title=Teorema_de_la_deducci%C3%B3n)):

Si suponer  $\phi$  lleva a una prueba de  $\psi$ , entonces se puede inferir que  $(\phi \rightarrow \psi)$ .

• Eliminación del condicional [\(modus ponens\)](http://es.wikipedia.org/w/index.php?title=Modus_ponens):

$$
(\phi\to\psi),\phi\vdash\psi
$$

• Introducción del bicondicional:

$$
(\phi \to \psi), (\psi \to \phi) \vdash (\phi \leftrightarrow \psi)
$$

$$
(\phi \to \psi), (\psi \to \phi) \vdash (\psi \leftrightarrow \phi)
$$

• Eliminación del bicondicional:

$$
(\phi \leftrightarrow \psi) \vdash (\phi \rightarrow \psi)
$$

$$
(\phi \leftrightarrow \psi) \vdash (\psi \rightarrow \phi)
$$

#### **Ejemplo de una demostración**

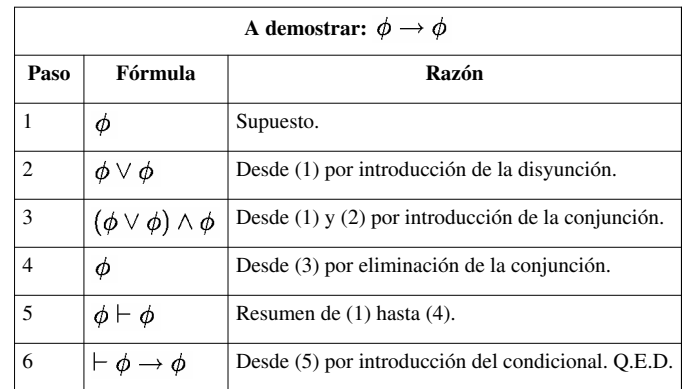

## **Lenguaje formal en la notación BNF**

El [lenguaje formal d](http://es.wikipedia.org/w/index.php?title=Lenguaje_formal)e la lógica proposicional se puede generar con la [gramática formal d](http://es.wikipedia.org/w/index.php?title=Gram%C3%A1tica_formal)escrita usando la [notación](http://es.wikipedia.org/w/index.php?title=Backus-Naur_form) [BNF c](http://es.wikipedia.org/w/index.php?title=Backus-Naur_form)omo sigue:

 $\langle$ Condicional $\rangle \leftrightarrow \langle$ Bicondicional $\rangle$  |  $\langle$ Condicional $\rangle$  $\langle Bicondicional \rangle$  $::=$  $\langle$ Condicional $\rangle$  $\langle$ Conjuncion $\rangle \rightarrow \langle$ Condicional $\rangle$  |  $\langle$ Conjuncion $\rangle$  $::=$  $\langle Disyuncion \rangle \vee \langle Conjunction \rangle | \langle Disyuncion \rangle$  $\langle$ Conjuncion $\rangle$  $\mathbb{R}^{\mathbb{Z}}$  $\langle\text{Literal}\rangle \wedge \langle\text{Disyuncion}\rangle | \langle\text{Literal}\rangle$  $\langle$ Disvuncion $\rangle$  $\mathbb{R}^{\mathbb{Z}}$  $\langle$ Atomo $\rangle$  |  $\neg$   $\langle$ Atomo $\rangle$  $\langle$ Literal $\rangle$  $\mathbf{m}$  $::= \top | \bot | \langle \text{Letra} \rangle | \langle \text{Agrupacion} \rangle$  $\langle$ Atomo $\rangle$  $\equiv (\langle Bicondicional \rangle) | [\langle Bicondicional \rangle] | \{ \langle Bicondicional \rangle \}$  $\langle$ Agrupacion $\rangle$ 

La gramática anterior define la precedencia de [operador](http://es.wikipedia.org/w/index.php?title=Operador)es de la siguiente manera:

- 1. Negación  $( \neg )$
- 2. Conjunción ( $\wedge$ )
- 3. Disyunción ( $\vee$ )
- 4. Condicional material  $(\rightarrow)$
- 5. Bicondicional ( $\leftrightarrow$ )

## **Semántica**

Una interpretación para un sistema de lógica proposicional es una asignación de [valores de verdad p](http://es.wikipedia.org/w/index.php?title=Valor_de_verdad)ara cada variable proposicional, sumada a la asignación usual de significados para los [operador](http://es.wikipedia.org/w/index.php?title=Operador)es lógicos. A cada variable proposicional se le asigna uno de dos posibles valores de verdad: o V (verdadero) o F (falso). Esto quiere decir que si hay *n* variables proposicionales en el sistema, el número de interpretaciones distintas es de 2*<sup>n</sup>* .

Partiendo de esto es posible definir una cantidad de nociones semanticas. Si A y B son fórmulas cualquiera de un lenguaje L,  $\Gamma$ es un conjunto de fórmulas de L, y M es una interpretación de L, entonces:

- A es verdadera bajo la interpretación M si y sólo si M asigna el valor de verdad V a A.
- A es falsa bajo la interpretación M si y sólo si M asigna el valor de verdad F a A.
- A es una [tautología \(](http://es.wikipedia.org/w/index.php?title=Tautolog%C3%ADa)o una [verdad lógica\)](http://es.wikipedia.org/w/index.php?title=Verdad_l%C3%B3gica) si y sólo si para toda interpretación M, M asigna el valor de verdad V a A.
- A es una contradicción si y sólo si para toda interpretación M, M asigna el valor de verdad F a A.
- A es consistente (o satisfacible) si y sólo si existe al menos una interpretación M que asigne el valor de verdad V a A.
- Pes consistente si y sólo si existe al menos una interpretación que haga verdaderas a todas las fórmulas en  $\Gamma$ .

## www.FreeLibros.me

- A es una consecuencia semántica de un conjunto de fórmulas  $\Gamma$ si y sólo si para toda fórmula B que pertenezca a , no hay ninguna interpretación en que B sea verdadera y A falsa. Cuando A es una consecuencia semántica de  $\Gamma$ en un lenguaje L, se escribe:  $\Gamma \models_L A$ .
- A es una fórmula lógicamente válida si y sólo si A es una consecuencia semántica del conjunto vacío. Cuando A es una fórmula lógicamente válida de un lenguaje L, se escribe:  $\models_L A$ .

#### **Tablas de verdad**

La tabla de verdad de una fórmula es una tabla en la que se presentan todas las posibles interpretaciones de las variables proposicionales que constituyen la fórmula y el valor de verdad de la fórmula completa para cada interpretación. Por ejemplo, la tabla de verdad para la fórmula  $\neg(p\lor q)\to (p\to r)$ sería:

| $\pmb{p}$        | q        | r                | $(p\vee q)$ | $\neg(p\vee q)$ | $(p \rightarrow r)$ . | $\neg(p \vee q) \rightarrow (p \rightarrow r)$ |
|------------------|----------|------------------|-------------|-----------------|-----------------------|------------------------------------------------|
|                  | V        | V                | V           | $\bm{F}$        |                       |                                                |
| V                | V        | $\,F$            | V           | $\bm{F}$        | F                     | V                                              |
| V                | F        | $\,V\,$          | V           | $\bm{F}$        | V                     | TZ.                                            |
|                  | $\bm{F}$ | $\,F$            | V           | $\overline F$   | $\overline F$         |                                                |
| $\overline{F}$   | V        | V                | V           | $\overline F$   | T Z                   | v                                              |
| $\boldsymbol{F}$ | V        | $\,F$            |             | $\,F$           |                       |                                                |
| $\boldsymbol{F}$ | $\bm{F}$ | V                | $\,F$       |                 |                       |                                                |
| $\boldsymbol{F}$ | $\,F$    | $\boldsymbol{F}$ | $\bar{F}$   |                 |                       |                                                |

Como se ve, esta fórmula tiene 2*n* interpretaciones posibles —una por cada línea de la tabla—, donde *n* es el número de variables proposicionales (en este caso 3, es decir p, q, r) , y resulta ser una [tautología](http://es.wikipedia.org/w/index.php?title=Tautolog%C3%ADa), es decir que bajo todas las interpretaciones posibles de las variables proposicionales, el valor de verdad de la fórmula completa termina siendo V.

## **Formas normales**

A menudo es necesario transformar una fórmula en otra, sobre todo transformar una fórmula a su forma normal. Esto se consigue transformando la fórmula en otra equivalente y repitiendo el proceso hasta conseguir una fórmula que sólo use los conectivos básicos ( $\wedge$ ,  $\vee$ ,  $\neg$ ). Para lograr esto se utilizan las equivalencias lógicas:

$$
\begin{aligned} (p \to q) &\leftrightarrow (\neg p \lor q) \\ (p \leftrightarrow q) &\leftrightarrow [\neg (p \lor q) \land \neg (q \lor p)] \end{aligned}
$$

Por ejemplo, considérese la siguiente fórmula:

$$
(p \to q) \land (\neg q \leftrightarrow p)
$$

La misma puede desarrollarse así:

$$
(\neg p \vee q) \wedge (q \vee p) \wedge (\neg q \vee \neg p)
$$

Se dice que una fórmula está en *forma normal disyuntiva* (FND) si y sólo si tiene la siguiente forma:

 $A_1 \vee A_2 \vee \ldots \vee A_n$ 

donde cada A es una conjunción de fórmulas. Por ejemplo, la siguiente fórmula está en forma normal disyuntiva:

 $p \vee (q \wedge s) \vee (\neg q \wedge p)$ 

Se dice que una fórmula está en *forma normal conjuntiva* (FNC) si y sólo si tiene la siguiente forma:

 $A_1 \wedge A_2 \wedge ... \wedge A_n$ 

donde cada A es una disjunción de fórmulas. Por ejemplo, la siguiente fórmula está en forma normal conjuntiva:

$$
p \wedge (q \vee s) \wedge (\neg q \vee p)
$$

Por las [leyes de De Morgan,](http://es.wikipedia.org/w/index.php?title=Leyes_de_De_Morgan) es posible pasar de una forma normal disyuntiva a una forma normal conjuntiva y viceversa:

$$
\neg(A \lor B) \leftrightarrow (\neg A \land \neg B)
$$

$$
\neg(A \land B) \leftrightarrow (\neg A \lor \neg B)
$$

Las FNC y FND son mutuamente duales. La demostración hace uso de las leyes de De Morgan y de la [propiedad](http://es.wikipedia.org/w/index.php?title=Propiedad_distributiva) [distributiva d](http://es.wikipedia.org/w/index.php?title=Propiedad_distributiva)e la conjunción y la disyunción. Se debe cumplir que:

$$
\neg[(A_1 \wedge B_1) \vee (A_2 \wedge B_2) \vee ... \vee (A_n \wedge B_n)] \leftrightarrow [(\neg A_1 \vee \neg B_1) \wedge (\neg A_2 \vee \neg B_2) \wedge ... \wedge (\neg A_n \vee \neg B_n)]
$$

Y viceversa:

$$
\neg[(A_1 \vee B_1) \wedge (A_2 \vee B_2) \wedge \ldots \wedge (A_n \vee B_n)] \leftrightarrow [(\neg A_1 \wedge \neg B_1) \vee (\neg A_2 \wedge \neg B_2) \vee \ldots \vee (\neg A_n \wedge \neg B_n)]
$$

## **La lógica proposicional y la computación**

Debido a que los computadores trabajan con información binaria, la herramienta matemática adecuada para el análisis y diseño de su funcionamiento es el [Álgebra de Boole](http://es.wikipedia.org/w/index.php?title=%C3%81lgebra_de_Boole). El Álgebra de Boole fue desarrollada inicialmente para el estudio de la lógica. Ha sido a partir de 1938, fecha en que [Claude Shannon](http://es.wikipedia.org/w/index.php?title=Claude_Shannon) publicó un libro llamado "Análisis simbólico de circuitos con relés", estableciendo los primeros conceptos de la actual teoría de la conmutación, cuando se ha producido un aumento considerable en el número de trabajos de aplicación del Álgebra de Boole a los computadores digitales. Hoy en día, esta herramienta resulta fundamental para el desarrollo de los computadores ya que, con su ayuda, el análisis y síntesis de combinaciones complejas de [circuitos lógicos p](http://es.wikipedia.org/w/index.php?title=Circuito_l%C3%B3gico)uede realizarse con rapidez.

## **Aristóteles con respecto al estudio de la lógica**

La lógica es conocida como una de las ciencias más antiguas, tanto es así que se le atribuye a Aristóteles la paternidad de esta disciplina. Partiendo de que corresponde a Aristóteles haber sido el primero en tratar con todo detalle la lógica, se le considera pues ser su fundador. En un principio se llamó Analítica, en virtud del título de las obras en que trató los problemas lógicos. Más tarde los escritos de Aristóteles relativos a estos eventos fueron recopilados por sus discípulos con el título de Organon, por considerar que la lógica era un instrumento para el conocimiento de la verdad.

Aristóteles se planteo cómo es posible probar y demostrar que un conocimiento es verdadero, es decir, que tiene una validez universal. Aristóteles encuentra el fundamento de la demostración en la deducción, procedimiento que consiste en derivar un hecho particular de algo universal. La forma en que se afecta esa derivación es el silogismo, por cuya razón la silogística llega a ser el centro de la lógica aristotélica.

## **Véase también**

- [Álgebra de Boole](http://es.wikipedia.org/w/index.php?title=%C3%81lgebra_de_Boole)
- [Cálculo lógico](http://es.wikipedia.org/w/index.php?title=C%C3%A1lculo_l%C3%B3gico)
- [Cálculo proposicional de Frege](http://es.wikipedia.org/w/index.php?title=C%C3%A1lculo_proposicional_de_Frege)
- [Gráficos existenciales](http://es.wikipedia.org/w/index.php?title=Gr%C3%A1ficos_existenciales)
- [Lógica matemática](http://es.wikipedia.org/w/index.php?title=L%C3%B3gica_matem%C3%A1tica)
- [Lógica de primer orden](http://es.wikipedia.org/w/index.php?title=L%C3%B3gica_de_primer_orden)
- [Tabla de valores de verdad](http://es.wikipedia.org/w/index.php?title=Tabla_de_valores_de_verdad)
- [Teoría de grafos](http://es.wikipedia.org/w/index.php?title=Teor%C3%ADa_de_grafos)
- [Silogismo](http://es.wikipedia.org/w/index.php?title=Silogismo)
- [Valor de verdad](http://es.wikipedia.org/w/index.php?title=Valor_de_verdad)

## **Notas y referencias**

[1] Simon Blackburn, ed., « propositional calculus [\(http://www.oxfordreference.com/views/ENTRY.html?subview=Main&entry=t98.](http://www.oxfordreference.com/views/ENTRY.html?subview=Main&entry=t98.e2552) [e2552\)»](http://www.oxfordreference.com/views/ENTRY.html?subview=Main&entry=t98.e2552) (en inglés), *Oxford Dictionary of Philosophy*, Oxford University Press, , consultado el 13 de agosto de 2009

## **Bibliografía adicional**

- Enderton, H. B. (1972). *A Mathematical Introduction to Logic*. Academic Press.
- Hamilton, A. G. (1981). *Lógica para matemáticos*. Paraningo.
- Mendelson, E. (1997). *Introduction to Mathematical Logic* (4ª edición). Chapman and May.
- Pla, J. (1991). *Lliçons de lógica matemática*. P.P.U..
- Badesa, C.; Jané, I.; Jansana, R. (1998). *Elementos de lógica formal*. Ariel.
- Barnes, D. W.; Mack, J. M. (1978). *Una introducción algebraica a la lógica matemática*. Eunibar.
- Bridge, J. (1977). *Beginning Model Theory*. Oxford University Pres.
- Ershov, Y.; Paliutin, E. (1990). *Lógica matemática*. Mir.
- Hofstadter, D. (1987). *Gödel, Escher, Bach: un Eterno y Grácil Bucle*. Tusquets Editores.
- Jané, I. (1989). *Álgebras de Boole y lógica*. Publicaciones U.B..
- Monk, J. D. (1976). *Mathematical Logic*. Springer-Verlag.
- Nidditch, P. H. (1978). *El desarrollo de la lógica matemática*. Cátedra.
- Van Dalen, D. (1983). *Logic and Structure* (2ª edición). Universitext, Springer-Verlag.

## **Enlaces externos**

• Introducción a la lógica proposicional [\(http://portales.educared.net/wikiEducared/index.](http://portales.educared.net/wikiEducared/index.php?title=L%C3%B3gica_proposicional) php?title=LÃ<sup>3</sup>gica\_proposicional)

## **Coma flotante**

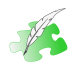

**Uno o varios [wikipedistas](http://es.wikipedia.org/w/index.php?title=Wikipedia:Wikipedistas) están trabajando actualmente en extender este artículo o sección**.

Es posible que a causa de ello haya lagunas de contenido o deficiencias de formato. Si quieres puedes ayudar y editar, pero por favor antes de realizar correcciones mayores contáctalos en sus [páginas de discusión,](http://es.wikipedia.org/w/index.php?title=Ayuda:Tutorial_%28p%C3%A1ginas_de_discusi%C3%B3n%29) o en [la página de discusión del](http://es.wikipedia.org/w/index.php?title=Discusi%C3%B3n:Coma_flotante) [artículo](http://es.wikipedia.org/w/index.php?title=Discusi%C3%B3n:Coma_flotante) para poder coordinar la redacción.

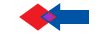

**Se ha sugerido que** *[Tipo de dato real](http://es.wikipedia.org/w/index.php?title=Tipo_de_dato_real)* **sea [fusionado e](http://es.wikipedia.org/w/index.php?title=Wikipedia:Fusiones)n este artículo o sección.** [\(Discusión](http://es.wikipedia.org/w/index.php?title=Discusi%C3%B3n:Coma_flotante)). Una vez que hayas realizado la fusión de artículos, pide la fusión de historiales en [WP:TAB/F.](http://es.wikipedia.org/w/index.php?title=WP:TAB/F)

La representación de **coma flotante**, o **punto flotante**, es una forma de [notación científica u](http://es.wikipedia.org/w/index.php?title=Notaci%C3%B3n_cient%C3%ADfica)sada en los [CPU,](http://es.wikipedia.org/w/index.php?title=CPU) [GPU](http://es.wikipedia.org/w/index.php?title=GPU), [FPU](http://es.wikipedia.org/w/index.php?title=FPU), etc, con la cual se pueden representar [números reales e](http://es.wikipedia.org/w/index.php?title=N%C3%BAmero_real)xtremadamente grandes y pequeños de una manera muy eficiente y compacta, y con la que se pueden realizar operaciones aritméticas. El estándar para la representación en coma flotante es el [IEEE 754.](http://es.wikipedia.org/w/index.php?title=IEEE_754)

## **Notación científica**

Como la representación en coma flotante es casi idéntica a la notación científica tradicional, con algunos añadidos y algunas diferencias, primero se describirá la notación científica para entender cómo funciona, y luego se describirá la representación de coma flotante y las diferencias.

## **Representación**

La notación científica, es usada para representar números reales. Siendo **r** es el número real a representar, la representación en notación científica está compuesta de tres partes:

 $r = c \cdot b^e$ 

- **c**. El **coeficiente**, conformado por un número real con un solo dígito entero seguido de una coma (o punto) y de varios dígitos fraccionarios.
- **b**. La **base**, que en nuestro [sistema decimal e](http://es.wikipedia.org/w/index.php?title=Sistema_decimal)s 10, y en el [sistema binario d](http://es.wikipedia.org/w/index.php?title=Sistema_binario)e los computadores es 2.
- **e**. El **exponente** entero, el cual eleva la base a una potencia

#### **Coeficiente**

Un signo en el coeficiente indica si el número real es positivo o negativo.

El coeficiente tiene una cantidad determinada de [dígitos significativos](http://es.wikipedia.org/w/index.php?title=Cifras_significativas), los cuales indican la precisión del número representado, mientras más dígitos tenga el coeficiente, más precisa es la representación. Por ejemplo, [π l](http://es.wikipedia.org/w/index.php?title=N%C3%BAmero_%CF%80)o podemos representar en notación científica, con 3 cifras significativas, 3,14 x  $10^0$ , o con 12 cifras significativas, 3,14159265359 x 10<sup>0</sup>, teniendo la segunda representación mucho más precisión que la primera.

#### **Base y exponente**

El coeficiente es multiplicado por la base elevada a un exponente entero. En nuestro sistema decimal la base es 10. Al multiplicar el coeficiente por la base elevada a una potencia entera, lo que estamos haciendo es desplazando la coma del coeficiente tantas posiciones (tantos dígitos) como indique el exponente. La coma se desplaza hacia la derecha si el exponente es el positivo, o hacia la izquierda si es negativo).

Ejemplo de cómo cambia un número al variar el exponente de la base:

- 2,71828 x  $10^{-2}$  representa al número real 0,0271828
- 2,71828 x  $10^{-1}$  representa al número real 0,271828
- 2,71828 x 10 $^{0}$  representa al número real 2,71828 (el exponente cero indica que la coma no se desplaza)
- 2,71828 x 10<sup>1</sup> representa al número real 27,1828
- 2,71828 x 10<sup>2</sup> representa al número real 271,828

### **Ejemplo**

Un ejemplo de número en notación científica es el siguiente:

```
-1,23456789 \times 10^3
```
El coeficiente es -1,23456789, tiene 9 dígitos significativos, y está multiplicado por la base diez elevada a la 3. El signo del coeficiente indica si el número real representado por la notación científica es positivo o negativo.

El valor de la potencia nos indica cuántas posiciones (cuántos dígitos) debe ser desplazada la coma del coeficiente para obtener el número real final. El signo de la potencia nos indica si ese desplazamiento de la coma debe hacerse hacia la derecha o hacia la izquierda. Una potencia positiva indica que el desplazamiento de la coma es hacia la derecha, mientras que un signo negativo indica que el desplazamiento debe ser hacia la izquierda. Si la potencia es cero, la coma no se desplaza ninguna posición. La razón de la denominación de "coma flotante", es porque la coma se desplaza o "flota" tantos dígitos como indica el exponente de la base, al cambiar el exponente, la coma "flota" a otra posición.

## www.FreeLibros.me

En el número representado en la notación científica anterior, -1,23456789 x  $10^3$ , el exponente es 3 positivo, lo que indica que la coma del coeficiente -1,23456789 debe ser desplazada 3 posiciones hacia la derecha, dando como resultado el número real equivalente:

-1234,56789

Abajo, una tabla con ejemplos de números reales de tres dígitos significativos y su representación en notación científica:

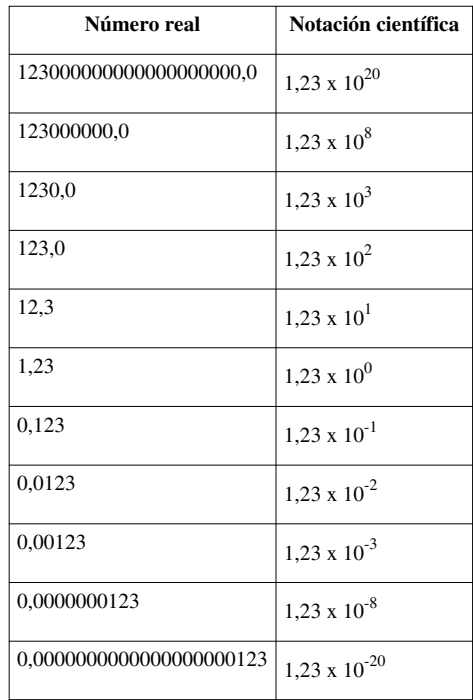

Como puede verse en la tabla, la representación en notación científica de los números reales es mucho más compacta cuando los números son muy grandes en magnitud, o cuando son de magnitud muy pequeña (cercanos a cero), es por eso que es muy usada en ciencia, donde hay que lidiar con cifras enormes como la masa del sol, 1,98892  $\times 10^{30}$  kg, o muy pequeñas como la [carga del electrón](http://es.wikipedia.org/w/index.php?title=Carga_del_electr%C3%B3n), -1.602176487  $\times 10^{-19}$  [coulomb,](http://es.wikipedia.org/w/index.php?title=Coulomb) y también es por eso que se usa, en forma de coma flotante, para la representación de números reales en el computador.

### **Representación en los computadores y las calculadoras**

Para la entrada y el despliegue de números en notación científica, los computadores y las calculadoras pueden representarlos de diferentes maneras. Por ejemplo, dependiendo del sistema, la velocidad de la luz, 2.99792458 x  $10<sup>8</sup>$ , puede representarse como sigue:

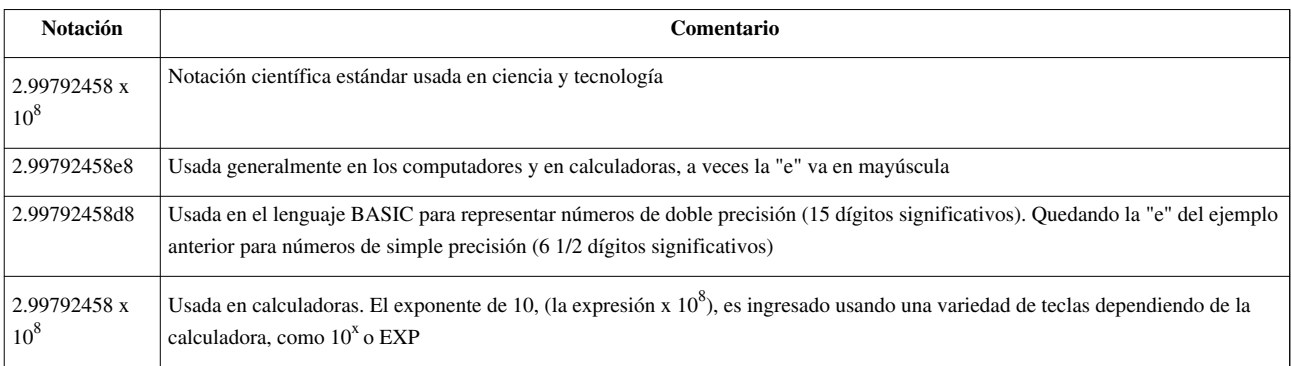

## **Sistema binario**

Un valor real se puede extender con una cantidad arbitraria de dígitos. La coma flotante permite representar solo una cantidad limitada de dígitos de un número real, solo se trabajará con los dígitos más significativos, (los de mayor peso) del número real, de tal manera que un número real generalmente no se podrá representar con total precisión sino como una aproximación que dependerá de la cantidad de dígitos significativos que tenga la representación en coma flotante con que se está trabajando. La limitación se halla cuando existen dígitos de peso menor al de los dígitos de la parte significativa. En dicho caso éstos suelen ser redondeados, y si son muy pequeños son truncados. Sin embargo, y según el uso, la relevancia de esos datos puede ser despreciable, razón por la cual el método es interesante pese a ser una potencial fuente de error.

En la representación binaria de coma flotante, el bit de mayor peso define el valor del signo, 0 para positivo, 1 para negativo. Le siguen una serie de bits que definen el exponente. El resto de bits son la parte significativa.

Debido a que la parte significativa está generalmente normalizada, en estos casos, el bit más significativo de la parte significativa siempre es 1, así que no se representa cuando se almacena sino que es asumido implícitamente. Para poder realizar los cálculos ese bit implícito se hace explícito antes de operar con el número en coma flotante. Hay otros casos donde el bit más significativo no es un 1, como con la representación del número cero, o cuando el número es muy pequeño en magnitud y rebasa la capacidad del exponente, en cuyo caso los dígitos significativos se representan de una manera denormalizada para así no perder la precisión de un solo golpe sino progresivamente. En estos casos, el bit más significativo es cero y el número va perdiendo precisión poco a poco (mientras que al realizar cálculos éste se haga más pequeño en magnitud) hasta que al final se convierte en cero.

### **Ejemplo**

Emplearemos varios ejemplos para describir la notación de coma flotante. Abajo tenemos 3 números en una representación de coma flotante de 16 bits. El bit de la izquierda es el signo, luego hay 6 bits para el exponente, seguidos de 9 bits para la parte significativa:

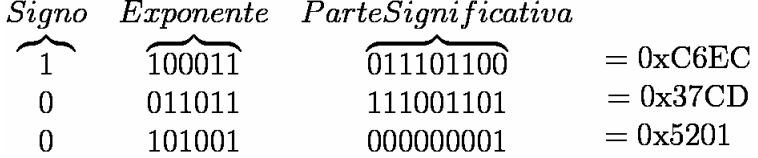

#### **Signo**

El signo es expresado por el bit de la izquierda, con 0 indicando que el número es positivo y 1 indicando que el número es negativo. En los ejemplos de arriba, el primer número es negativo y los dos siguientes son positivos.

#### **Exponente**

El exponente indica que tanto se debe desplazar hacia la derecha o hacia la izquierda la coma binaria de la parte significativa. En este caso, el exponente ocupa 6 bits capaces de representar 64 valores diferentes, es decir, es un exponente binario (de base 2) que va desde -31 a +32, representando potencias de 2 entre  $2^{-31}$  y  $2^{+32}$ , indicando que la coma binaria se puede desplazar en hasta 31 dígitos binarios hacia la izquierda (un número muy cercano a cero), y hasta 32 dígitos binarios hacia la derecha (un número muy grande).

Pero el exponente no se almacena como un número binario con signo (desde -31 hasta +32) sino como un entero positivo equivalente que va entre 0 y 63. Para ello, al exponente se le debe sumar un desplazamiento (bias), que en este caso de exponente de 6 bits (64 valores), es 31 (31 es la mitad de los 64 valores que se pueden representar, menos 1), y al final, el rango del exponente de -31 a +32 queda representado internamente como un número entre 0 y 63, donde los números entre 31 y 63 representan los exponentes entre 0 y 32, y los números entre 0 y 30 representan los exponentes entre -31 y -1 respectivamente:

## www.FreeLibros.me

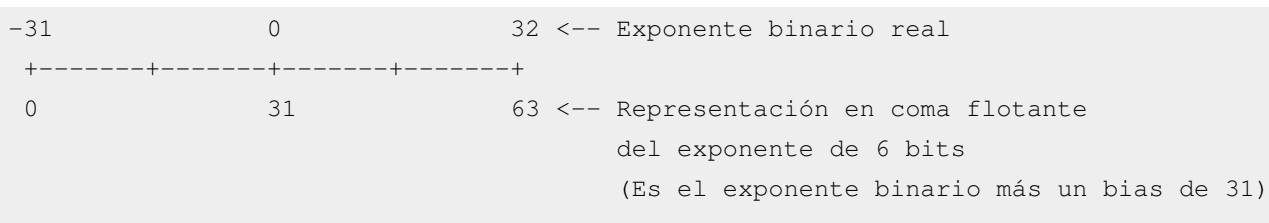

#### **Parte significativa**

La parte significativa, en este caso, está formada por 10 dígitos binarios significativos, de los cuales tenemos 9 dígitos explícitos más 1 implícito que no se almacena.

Esta parte significativa generalmente está normalizada y tendrá siempre un 1 como el bit más significativo. Debido a que, salvo ciertas excepciones, el bit más significativo del significante siempre es 1, para ahorrar espacio y para aumentar la precisión en un bit, este bit no se almacena, y por ello se denomina bit oculto o implícito, sin embargo, antes de realizar los cálculos este bit implícito debe convertirse en un bit explícito.

#### **Números reales representados**

La notación genérica para la coma flotante descrita arriba, representa respectivamente los siguientes números reales (expresados en binario). El color rojo indica el bit más significativo, que cuando se almacena es implícito (ver arriba la parte significativa en la representación de coma flotante), pero cuando se hacen los cálculos, o cuando se muestra la información se vuelve explícito:

- $-1.011101100 \times 2^4 = -10111.01100$  (La coma se desplaza 4 posiciones binarias ([bit](http://es.wikipedia.org/w/index.php?title=Bit)s) a la derecha)
- $(1.111001101 \times 2^{-4} = 0.0001111001101$  (La coma se desplaza 4 posiciones binarias a la izquierda)
- $(1.000000001 \times 2^{10} = 10000000010)$ . (ILa coma se desplaza 10 posiciones binarias a la derecha) (con todos los valores expresados en representación binaria)

#### **Comparación con la coma fija**

Para un tamaño determinado de bytes, la notación en coma flotante puede ser más lenta de procesar y es menos precisa que la notación en [coma fija](http://es.wikipedia.org/w/index.php?title=Coma_fija), ya que además de almacenar el número (parte significativa), también debe almacenarse el exponente, pero permite un mucho mayor rango en los números que se pueden representar.

#### **Coprocesador numérico y bibliotecas de coma flotante**

Debido a que las operaciones aritméticas que se realizan con números en coma flotante son complejas de realizar, muchos sistemas destinan un procesador especial para la realización específica de este tipo de operaciones, denominado [unidad de coma flotante o](http://es.wikipedia.org/w/index.php?title=Unidad_de_coma_flotante) tienen especializados incorporados componentes. En los casos donde no exista esta facilidad, o que el hardware de coma flotante no pueda realizar determinadas operaciones, se utilizan bibliotecas de software para realizar los cálculos.

## **Formatos de coma flotante**

Formatos binarios de los números en coma flotante del estándar IEEE 754 (2008).

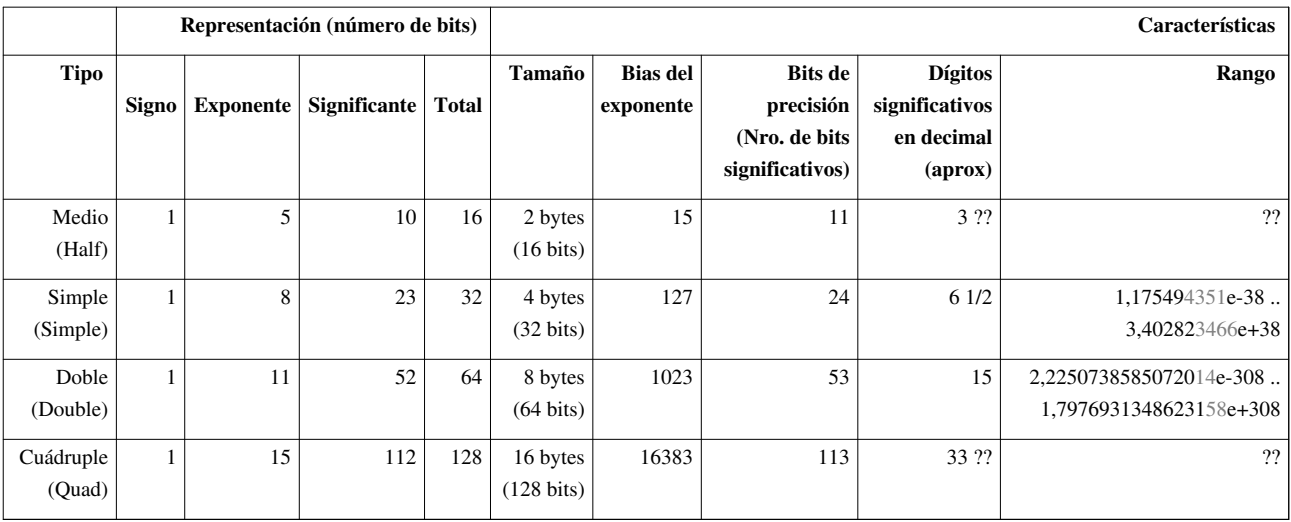

## **Véase también**

- [Notación científica](http://es.wikipedia.org/w/index.php?title=Notaci%C3%B3n_cient%C3%ADfica)
- [IEEE 754](http://es.wikipedia.org/w/index.php?title=IEEE_754)
- [Dígitos significativos,](http://es.wikipedia.org/w/index.php?title=D%C3%ADgitos_significativos) [cifras significativas](http://es.wikipedia.org/w/index.php?title=Cifras_significativas)
- [Notación posicional](http://es.wikipedia.org/w/index.php?title=Notaci%C3%B3n_posicional)
- [Base](http://es.wikipedia.org/w/index.php?title=Base_%28aritm%C3%A9tica%29)
- [Número real](http://es.wikipedia.org/w/index.php?title=N%C3%BAmero_real)
- [Sistema decimal](http://es.wikipedia.org/w/index.php?title=Sistema_decimal)
- [Sistema binario](http://es.wikipedia.org/w/index.php?title=Sistema_binario)
- [Tipos de datos máquina](http://es.wikipedia.org/w/index.php?title=Tipos_de_datos_m%C3%A1quina)
- [Coma fija](http://es.wikipedia.org/w/index.php?title=Coma_fija)

## **Enlaces externos**

- Aritmética en coma flotante [\[1\]](http://www.fdi.ucm.es/profesor/mozos/AEC/aritm_pf.PDF)
- Cálculo de representación de comas flotantes [\[2\]](http://babbage.cs.qc.edu/courses/cs341/IEEE-754.html)
- Conversora online a coma flotante en Java [\[3\]](http://www.h-schmidt.net/FloatApplet/IEEE754.html)
- Calculadora online de Suma y Resta de números en coma flotante [\[4\]](http://www.ecs.umass.edu/ece/koren/arith/simulator/FPAdd/)

## **Referencias**

- [1] [http://www.fdi.ucm.es/profesor/mozos/AEC/aritm\\_pf.PDF](http://www.fdi.ucm.es/profesor/mozos/AEC/aritm_pf.PDF)
- [2] <http://babbage.cs.qc.edu/courses/cs341/IEEE-754.html>
- [3] <http://www.h-schmidt.net/FloatApplet/IEEE754.html>
- [4] <http://www.ecs.umass.edu/ece/koren/arith/simulator/FPAdd/>

## **Matriz (matemática)**

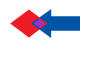

<span id="page-16-0"></span>**Se ha sugerido que** *[Teoría de Matrices](http://es.wikipedia.org/w/index.php?title=Teor%C3%ADa_de_Matrices)* **sea [fusionado e](http://es.wikipedia.org/w/index.php?title=Wikipedia:Fusiones)n este artículo o sección.** [\(Discusión](http://es.wikipedia.org/w/index.php?title=Discusi%C3%B3n:Matriz_%28matem%C3%A1tica%29)). Una vez que hayas realizado la fusión de artículos, pide la fusión de historiales en [WP:TAB/F](http://es.wikipedia.org/w/index.php?title=WP:TAB/F).

En [matemáticas,](http://es.wikipedia.org/w/index.php?title=Matem%C3%A1ticas) una **matriz** es una tabla [bidimensional](http://es.wikipedia.org/w/index.php?title=Bidimensional) de [número](http://es.wikipedia.org/w/index.php?title=N%C3%BAmero)s consistente en [cantidades abstractas que pueden](http://es.wikipedia.org/w/index.php?title=Anillo_%28matem%C3%A1ticas%29) [sumarse y multiplicarse.](http://es.wikipedia.org/w/index.php?title=Anillo_%28matem%C3%A1ticas%29) Las matrices se utilizan para describir [sistemas de ecuaciones lineales,](http://es.wikipedia.org/w/index.php?title=Sistemas_de_ecuaciones_lineales) realizar un seguimiento de los [coeficientes](http://es.wikipedia.org/w/index.php?title=Coeficiente_%28matem%C3%A1tica%29) de una [aplicación lineal](http://es.wikipedia.org/w/index.php?title=Aplicaci%C3%B3n_lineal) y registrar los datos que dependen de varios parámetros. Las matrices se describen en el campo de la [teoría de matrices](http://es.wikipedia.org/w/index.php?title=Teor%C3%ADa_de_matrices). Pueden sumarse, multiplicarse y descomponerse de varias formas, lo que también las hace un concepto clave en el campo del [álgebra lineal](http://es.wikipedia.org/w/index.php?title=%C3%81lgebra_lineal).

## **Historia**

El origen de las matrices es muy antiguo. Un [cuadrado mágico](http://es.wikipedia.org/w/index.php?title=Cuadrado_m%C3%A1gico), 3 por 3, se registra en la [literatura china h](http://es.wikipedia.org/w/index.php?title=Literatura_china)acia el 650 a.  $C^{[1]}$ 

Es larga la historia del uso de las matrices para resolver [ecuaciones lineales.](http://es.wikipedia.org/w/index.php?title=Ecuaci%C3%B3n_lineal) Un importante texto matemático [chino](http://es.wikipedia.org/w/index.php?title=China) que proviene del año [300 a. C. a](http://es.wikipedia.org/w/index.php?title=300_a._C.) [200 a. C.](http://es.wikipedia.org/w/index.php?title=200_a._C.), *Nueve capítulos sobre el Arte de las matemáticas* (*Jiu Zhang Suan Shu*), es el primer ejemplo conocido de uso del método de matrices para resolver un [sistema de ecuaciones simultáneas](http://es.wikipedia.org/w/index.php?title=Sistema_lineal_de_ecuaciones).<sup>[2]</sup> En el capítulo séptimo, "*Ni mucho ni poco*", el concepto de [determinante](#page-22-0) apareció por primera vez, dos mil años antes de su publicación por el matemático [japonés](http://es.wikipedia.org/w/index.php?title=Jap%C3%B3n) [Seki Kōwa](http://es.wikipedia.org/w/index.php?title=Seki_K%C5%8Dwa) en [1683](http://es.wikipedia.org/w/index.php?title=1683) y el matemático [alemán](http://es.wikipedia.org/w/index.php?title=Alemania) [Gottfried Leibniz](http://es.wikipedia.org/w/index.php?title=Gottfried_Leibniz) en [1693.](http://es.wikipedia.org/w/index.php?title=1693)

Los "cuadrados mágicos" eran conocidos por los matemáticos [árabes](http://es.wikipedia.org/w/index.php?title=Mundo_%C3%A1rabe), posiblemente desde comienzos del [siglo VII](http://es.wikipedia.org/w/index.php?title=Siglo_VII), quienes a su vez pudieron tomarlos de los matemáticos y astrónomos de la [India,](http://es.wikipedia.org/w/index.php?title=India) junto con otros aspectos de las matemáticas [combinatorias](http://es.wikipedia.org/w/index.php?title=Combinatoria). Todo esto sugiere que la idea provino de [China](http://es.wikipedia.org/w/index.php?title=China). Los primeros "cuadrados mágicos" de orden 5 y 6 aparecieron en [Bagdad](http://es.wikipedia.org/w/index.php?title=Bagdad) en el [983](http://es.wikipedia.org/w/index.php?title=983), en la *Enciclopedia de la Hermandad de Pureza* (*Rasa'il Ihkwan*  $al-Safa$ <sup>[1]</sup>

Después del desarrollo de la teoría de [determinantes p](#page-22-0)or Seki Kowa y Leibniz, a finales del [siglo XVII](http://es.wikipedia.org/w/index.php?title=Siglo_XVII), [Cramer](http://es.wikipedia.org/w/index.php?title=Gabriel_Cramer) presentó en [1750 l](http://es.wikipedia.org/w/index.php?title=1750)a ahora denominada [regla de Cramer](http://es.wikipedia.org/w/index.php?title=Regla_de_Cramer). [Carl Friedrich Gauss y](http://es.wikipedia.org/w/index.php?title=Carl_Friedrich_Gauss) [Wilhelm Jordan d](http://es.wikipedia.org/w/index.php?title=Wilhelm_Jordan)esarrollaron la [eliminación de Gauss-Jordan](http://es.wikipedia.org/w/index.php?title=Eliminaci%C3%B3n_de_Gauss-Jordan) en el [siglo XIX.](http://es.wikipedia.org/w/index.php?title=Siglo_XIX)

El término "**matriz**" fue acuñado en [1848,](http://es.wikipedia.org/w/index.php?title=1848) por [J. J. Sylvester](http://es.wikipedia.org/w/index.php?title=James_Joseph_Sylvester). En [1853](http://es.wikipedia.org/w/index.php?title=1853), [Hamilton](http://es.wikipedia.org/w/index.php?title=William_Rowan_Hamilton) hizo algunos aportes a la teoría de matrices. [Cayley](http://es.wikipedia.org/w/index.php?title=Arthur_Cayley) introdujo en [1858](http://es.wikipedia.org/w/index.php?title=1858) la **notación matricial**, como forma abreviada de escribir un sistema de *m* ecuaciones lineales con *n* incógnitas. [Grassmann,](http://es.wikipedia.org/w/index.php?title=Hermann_Grassmann) [Frobenius y](http://es.wikipedia.org/w/index.php?title=Ferdinand_Georg_Frobenius) [von Neumann](http://es.wikipedia.org/w/index.php?title=John_von_Neumann) están entre los matemáticos famosos que trabajaron sobre la teoría de matrices.

[Olga Taussky-Todd](http://es.wikipedia.org/w/index.php?title=Olga_Taussky-Todd) (1906-1995), durante la [II Guerra Mundial,](http://es.wikipedia.org/w/index.php?title=II_Guerra_Mundial) usó la teoría de matrices para investigar el fenómeno de [aeroelasticidad](http://es.wikipedia.org/w/index.php?title=Aeroelasticidad) llamado *fluttering*.

## **Definiciones y notaciones**

Una **matriz** es una tabla cuadrada o rectangular de datos (llamados **elementos** o **entradas** de la matriz) ordenados en **filas** y **columnas**, donde una fila es cada una de las líneas horizontales de la matriz y una columna es cada una de las líneas verticales. A una matriz con *m* filas y *n* columnas se le denomina matriz *m*-por-*n* (escrito *m*×*n*), y a *m* y *n* **dimensiones** de la matriz. Las dimensiones de una matriz siempre se dan con el número de filas primero y el número de columnas después. Comúnmente se dice que una matriz *m*-por-*n* tiene un **orden** de m × n ("orden" tiene el significado de tamaño). Dos matrices se dice que son iguales si son del mismo orden y tienen los mismos elementos.

### www.FreeLibros.me

Al elemento de una matriz que se encuentra en la fila *i*-ésima y la columna *j*-ésima se le llama elemento *i,j* o elemento (*i*,*j*)-iésimo de la matriz. Se vuelve a poner primero las filas y después las columnas.

Casi siempre, se denotan a las matrices con letras mayúsculas mientras que se utilizan las correspondientes letras en minúsculas para denotar a los elementos de las mismas. Por ejemplo, al elemento de una matriz *A* que se encuentra en la fila *i*-ésima y la columna *j*-ésima se le denota como *a* i,j o *a*[*i,j*]. Notaciones alternativas son **A**[*i,j*] o **A***i,j*. Además de utilizar letras mayúsculas para representar matrices, numerosos autores representan a las matrices con fuentes en negrita para distinguirlas de otros tipos de variables. Así **A** es una matriz, mientras que *A* es un [escalar](http://es.wikipedia.org/w/index.php?title=Escalar_%28matem%C3%A1tica%29).

Normalmente se escribe  $A := (a_{i,j})_{m \times n}$  para definir una matriz *A*  $m \times n$  con cada entrada en la matriz *A*[*i,j*] llamada *a ij* para todo 1 ≤ *<sup>i</sup>* <sup>≤</sup>*m* y 1 ≤ *<sup>j</sup>* <sup>≤</sup>*n*. Sin embargo, la convención del inicio de los índices *i* y *j* en 1 no es universal: algunos lenguajes de programación comienzan en cero, en cuál caso se tiene 0 ≤ *i* ≤ *m* − 1 y 0 ≤ *j* ≤ *n* − 1. Una matriz con una sola columna o una sola fila se denomina a menudo *vector*, y se interpreta como un elemento del [espacio euclídeo](http://es.wikipedia.org/w/index.php?title=Espacio_eucl%C3%ADdeo). Una matriz 1 × *n* (una fila y *n* columnas) se denomina [vector fila](http://es.wikipedia.org/w/index.php?title=Vector_fila), y una matriz *m* × 1 (una columna y *m* filas) se denomina [vector columna.](http://es.wikipedia.org/w/index.php?title=Vector_columna)

## **Ejemplo**

Dada la matriz:

$$
A = \begin{bmatrix} 1 & 2 & 3 \\ 1 & 2 & 7 \\ 4 & 9 & 2 \\ 6 & 0 & 5 \end{bmatrix}
$$

que es una matriz 4x3. El elemento  $A[2,3]$ o  $a_{2,3}$ es el 7.

La matriz

 $R = \begin{bmatrix} 1 & 2 & 3 & 4 & 5 & 6 & 7 & 8 & 9 \end{bmatrix}$ 

es una matriz 1×9, o un vector fila con 9 elementos.

## **Operaciones básicas**

#### **Suma o adición**

Dadas las matrices *m*-por-*n* ,*A* y *B*, su **suma** *A + B* es la matriz *m*-por-*n* calculada sumando los elementos correspondientes (i.e. (*A + B*)[*i, j*] = *A*[*i, j*] + *B*[*i, j*] ). Es decir, sumar cada uno de los elementos homólogos de las matrices a sumar. Por ejemplo:

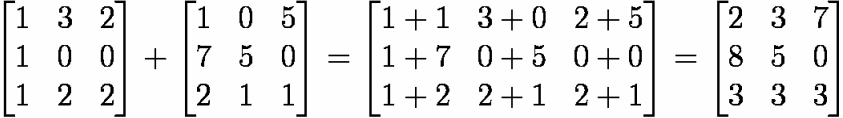

#### **Propiedades**

• Asociativa

Dadas las matrices *m*×*n A*, *B* y *C*

 $A + (B + C) = (A + B) + C$ 

• Conmutativa

Dadas las matrices *m*×*n A* y *B*

 $A + B = B + A$ 

• Existencia de matriz cero o matriz nula

 $A + 0 = 0 + A = A$ 

• Existencia de matriz opuesta

con gr-A =  $[-a_{ij}]$ 

 $A + (-A) = 0$ 

### **Producto por un escalar**

Dada una matriz *A* y un [escalar](http://es.wikipedia.org/w/index.php?title=Escalar_%28matem%C3%A1tica%29) *c*, su **producto** *cA* se calcula multiplicando el escalar por cada elemento de *A* (i.e.  $(cA)[i, j] = cA[i, j]$ .

#### **Ejemplo**

$$
2\begin{bmatrix} 1 & 8 & -3 \\ 4 & -2 & 6 \end{bmatrix} = \begin{bmatrix} 2 \times 1 & 2 \times 8 & 2 \times -3 \\ 2 \times 4 & 2 \times -2 & 2 \times 6 \end{bmatrix} = \begin{bmatrix} 2 & 16 & -6 \\ 8 & -4 & 12 \end{bmatrix}
$$

#### **Propiedades**

Sean *A* y *B* matrices y *c* y *d* escalares.

- **Clausura:** Si A es matriz y c es escalar, entonces cA es matriz.
- **Asociatividad:**  $(cd)A = c(dA)$
- **Elemento Neutro:** 1·A = A
- **Distributividad:**
	- **De escalar:**  $c(A+B) = cA+cB$
	- **De matriz:**  $(c+d)A = cA+dA$

### **Producto**

El **producto** de dos matrices se puede definir sólo si el número de columnas de la matriz izquierda es el mismo que el número de filas de la matriz derecha. Si *A* es una matriz *m*×*n* y *B* es una matriz *n×p*, entonces su **producto matricial** *AB* es la matriz *m×p* (*m* filas, *p* columnas) dada por:

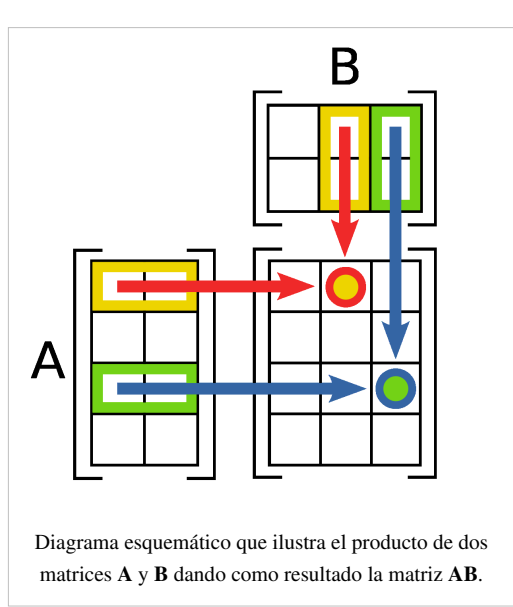

 $(AB)[i, j] = A[i, 1]B[1, j] + A[i, 2]B[2, j] + ... + A[i, n]B[n, j]$ para cada par *i* y *j*.

Por ejemplo:

$$
\begin{bmatrix} 1 & 0 & 2 \\ -1 & 3 & 1 \end{bmatrix} \times \begin{bmatrix} 3 & 1 \\ 2 & 1 \\ 1 & 0 \end{bmatrix} = \begin{bmatrix} (1 \times 3 + 0 \times 2 + 2 \times 1) & (1 \times 1 + 0 \times 1 + 2 \times 0) \\ (-1 \times 3 + 3 \times 2 + 1 \times 1) & (-1 \times 1 + 3 \times 1 + 1 \times 0) \end{bmatrix} = \begin{bmatrix} 5 & 1 \\ 4 & 2 \end{bmatrix}
$$

#### **Propiedades**

Si los elementos de la matriz pertenecen a un [cuerpo,](http://es.wikipedia.org/w/index.php?title=Cuerpo_%28matem%C3%A1tica%29) y puede definirse el producto, el producto de matrices tiene las siguientes propiedades:

- *Propiedad asociativa*:  $(AB)C = A(BC)$ .
- *Propiedad distributiva por la derecha*:  $(A + B)C = AC + BC$ .
- *Propiedad distributiva por la izquierda*:  $C(A + B) = CA + CB$ .
- *En general, el producto de matrices tiene divisores de cero*: **Si A.B = 0** , *No necesariamente* **A** *ó* **B** *son matrices nulas*
- *El producto de matrices no verifica la propiedad de simplificación*: **Si A.B = A.C**, *No necesariamente* **B=C**

El producto de dos matrices generalmente no es conmutativo, es decir, **AB ≠ BA**. La división entre matrices, es decir, la operación que podría producir el cociente **A / B**, no se encuentra definida. Sin embargo, existe el concepto de [matriz inversa,](http://es.wikipedia.org/w/index.php?title=Matriz_inversa) sólo aplicable a las [matrices invertibles](http://es.wikipedia.org/w/index.php?title=Matriz_invertible).

#### **Aplicaciones lineales**

Las matrices pueden representar convenientemente [aplicaciones lineales](http://es.wikipedia.org/w/index.php?title=Aplicaciones_lineales) (también conocidas como "transformaciones lineales") entre dos [espacios vectoriales](http://es.wikipedia.org/w/index.php?title=Espacios_vectoriales) de dimensión finita. Así, si  $\mathbb{I}^n$  es el [espacio euclídeo](http://es.wikipedia.org/w/index.php?title=Espacio_eucl%C3%ADdeo) *n*-dimensional cuyos vectores se pueden representar como [vectores columna](http://es.wikipedia.org/w/index.php?title=Vectores_columna) (matrices *n*-por-1), para cada aplicación  $\lim_{n \to \infty} \ln^n \frac{1}{n}$  existe una única matriz **A** *m* por *n* de tal forma que

$$
f(\mathbf{x}) = \mathbf{A}\mathbf{x}
$$

para cada vector **x** de  $\mathbb{I}^n$ .

Se dice que la matriz **A** "representa" la aplicación lineal *f*, o que **A** es la **[matriz coordenada](http://es.wikipedia.org/w/index.php?title=Matriz_coordenada)** de *f*.

El producto de matrices claramente corresponde a la [composición d](http://es.wikipedia.org/w/index.php?title=Composici%C3%B3n_de_funciones)e las aplicaciones. Si la matriz *k* por *m* **B** representa otra aplicación lineal  $g: \mathbb{I}^m \to \mathbb{I}^k$ , entonces la composición  $g \circ f$  se representa por **BA**:

$$
(g \circ f)(\mathbf{x}) = g(f(\mathbf{x})) = g(\mathbf{A}\mathbf{x}) = \mathbf{B}(\mathbf{A}\mathbf{x}) = (\mathbf{B}\mathbf{A})\mathbf{x}
$$

Esto se desprende de la mencionada propiedad asociativa del producto de matrices.

Más en general, una aplicación lineal de un espacio vectorial *n*-dimensional en otro espacio vectorial *m*-dimensional (no necesariamente **ℝ** *n* ) se representa por una matriz *m* por *n*, a condición de que se haya elegido una [base](http://es.wikipedia.org/w/index.php?title=Base_%28%C3%A1lgebra_lineal%29) para cada uno de ellos.

#### **Rango**

El [rango de una matriz](http://es.wikipedia.org/w/index.php?title=Rango_de_una_matriz) **A** es la [dimensión d](http://es.wikipedia.org/w/index.php?title=Dimensi%C3%B3n_de_un_espacio_vectorial)e la [imagen d](http://es.wikipedia.org/w/index.php?title=Imagen_%28matem%C3%A1ticas%29)e la aplicación lineal representada por **A**, que coincide con la dimensión de los espacios vectoriales generados por las filas o columnas de **A**. También puede ser definido sin referencia al álgebra lineal de la siguiente manera: el rango de una matriz *m* por *n* **A** es el más pequeño número *k* de tal manera que **A** puede escribirse como un producto **BC** donde **B** es una matriz *m* por *k* y **C** es una matriz *k* por *n* (aunque ésta no es una manera práctica de calcular el rango).

#### **Transpuesta**

La [transpuesta](http://es.wikipedia.org/w/index.php?title=Matriz_transpuesta) de una matriz *m*-por-*n* **A** es la matriz *n*-por-*m* **A**<sup>T</sup> (algunas veces denotada por **A**<sup>t</sup>) formada al intercambiar las filas y columnas, i.e.

$$
(\mathbf{A}^T)_{i,j} = \mathbf{A}_{j,i}.
$$

La transposición de matrices tiene las siguientes propiedades:

$$
(\mathbf{A}^T)^T = \mathbf{A},
$$

$$
(\mathbf{A} + \mathbf{B})^T = \mathbf{A}^T + \mathbf{B}^T
$$

$$
(\mathbf{A}\mathbf{B})^T = \mathbf{B}^T \mathbf{A}^T,
$$

Si A describe una aplicación lineal respecto a dos bases, entonces la matriz  $A<sup>T</sup>$  describe la [transpuesta de una](http://es.wikipedia.org/w/index.php?title=Transpuesta_de_una_aplicaci%C3%B3n_lineal) [aplicación lineal](http://es.wikipedia.org/w/index.php?title=Transpuesta_de_una_aplicaci%C3%B3n_lineal) respecto a las bases del [espacio dual.](http://es.wikipedia.org/w/index.php?title=Espacio_dual)

## **Matrices cuadradas y definiciones relacionadas**

 $\overline{\phantom{a}}$ 

Una **[matriz cuadrada](http://es.wikipedia.org/w/index.php?title=Matriz_cuadrada)** es una matriz que tiene el mismo número de filas que de columnas. El conjunto de todas las matrices cuadradas *n*-por-*n* junto a la suma y la multiplicación de matrices, es un [anillo](http://es.wikipedia.org/w/index.php?title=Anillo_%28matem%C3%A1ticas%29) que generalmente no es [conmutativo.](http://es.wikipedia.org/w/index.php?title=Anillo_conmutativo)

M(*n*,**R**), el anillo de las matrices cuadradas reales, es un [álgebra asociativa r](http://es.wikipedia.org/w/index.php?title=%C3%81lgebra_asociativa)eal unitaria. M(*n*,**C**), el anillo de las matrices cuadradas complejas, es un álgebra asociativa compleja.

La **matriz identidad** I<sub>n</sub> de orden *n* es la matriz *n* por *n* en la cual todos los elementos de la [diagonal principal s](http://es.wikipedia.org/w/index.php?title=Diagonal_principal)on iguales a 1 y todos los demás elementos son iguales a 0. La matriz identidad se denomina así porque satisface las ecuaciones  $\mathbf{M}\mathbf{I}_n = \mathbf{M}$  y  $\mathbf{I}_n \mathbf{N} = \mathbf{N}$  para cualquier matriz  $\mathbf{M}$  *m* por *n* y  $\mathbf{N}$  *n* por *k*. Por ejemplo, si *n* = 3:

$$
\mathbf{I}_3 = \begin{bmatrix} 1 & 0 & 0 \\ 0 & 1 & 0 \\ 0 & 0 & 1 \end{bmatrix}.
$$

La matriz identidad es el elemento unitario en el anillo de matrices cuadradas.

Los elementos invertibles de este anillo se llaman **[matrices invertibles](http://es.wikipedia.org/w/index.php?title=Matriz_invertible)** o **matrices no singulares**. Una matriz **A** *n* por *n* es invertible si y sólo si existe una matriz **B** tal que

$$
AB = I_n = BA.
$$

En este caso, **B** es la **[matriz inversa](http://es.wikipedia.org/w/index.php?title=Matriz_inversa)** de **A**, identificada por **A** -1 . El conjunto de todas las matrices invertibles *n* por *n* forma un [grupo](http://es.wikipedia.org/w/index.php?title=Grupo_%28matem%C3%A1ticas%29) (concretamente un [grupo de Lie](http://es.wikipedia.org/w/index.php?title=Grupo_de_Lie)) bajo la multiplicación de matrices, el [grupo lineal general](http://es.wikipedia.org/w/index.php?title=Grupo_lineal_general).

Si  $\lambda$  es un número y **v** es un vector no nulo tal que  $A$ **v** =  $\lambda$ **v**, entonces se dice que **v** es un [vector propio d](http://es.wikipedia.org/w/index.php?title=Vector_propio)e **A** y que  $\lambda$ es su [valor propio](http://es.wikipedia.org/w/index.php?title=Valor_propio) asociado. El número λ es un valor propio de **A** si y sólo si **A**−λ**I** *n*  no es invertible, lo que sucede si y sólo si  $p_A(\lambda) = 0$ , donde  $p_A(x)$  es el [polinomio característico](http://es.wikipedia.org/w/index.php?title=Polinomio_caracter%C3%ADstico) de **A**.  $p_A(x)$  es un [polinomio d](http://es.wikipedia.org/w/index.php?title=Polinomio)e grado *n* y por lo tanto, tiene *n* raíces complejas múltiples raíces si se cuentan de acuerdo a su multiplicidad. Cada matriz cuadrada tiene como mucho *n* valores propios complejos.

El [determinante d](#page-22-0)e una matriz cuadrada **A** es el producto de sus *n* valores propios, pero también puede ser definida por la *[fórmula de Leibniz](http://es.wikipedia.org/w/index.php?title=F%C3%B3rmula_de_Leibniz_para_el_c%C3%A1lculo_de_determinantes)*. Las matrices invertibles son precisamente las matrices cuyo determinante es distinto de cero.

El algoritmo de [eliminación gaussiana](http://es.wikipedia.org/w/index.php?title=Eliminaci%C3%B3n_gaussiana) puede ser usado para calcular el determinante, el rango y la inversa de una matriz y para resolver [sistemas de ecuaciones lineales.](http://es.wikipedia.org/w/index.php?title=Sistema_de_ecuaciones_lineales)

La [traza](http://es.wikipedia.org/w/index.php?title=Traza_de_una_matriz) de una [matriz cuadrada e](http://es.wikipedia.org/w/index.php?title=Matriz_cuadrada)s la suma de los elementos de la diagonal, lo que equivale a la suma de sus *n* valores propios.

## **Las matrices en la Computación**

Las matrices son utilizadas ampliamente en la computación, por su facilidad y liviandad para manipular información. En este contexto, son la mejor forma para representar [grafos](http://es.wikipedia.org/w/index.php?title=Grafo), y son muy utilizadas en el [cálculo numérico.](http://es.wikipedia.org/w/index.php?title=An%C3%A1lisis_num%C3%A9rico)

## **Véase también**

- [Matriz triangular](http://es.wikipedia.org/w/index.php?title=Matriz_triangular)
- [Determinante \(matemática\)](#page-22-0)
- **[Matlab](http://es.wikipedia.org/w/index.php?title=Matlab)**

## **Notas**

- [1] Swaney, Mark. History of Magic Squares [\(http://www.arthurmag.com/magpie/?p=449\).](http://www.arthurmag.com/magpie/?p=449)
- [2] Shen Kangshen et al. (ed.) (1999). *Nine Chapters of the Mathematical Art, Companion and Commentary*. Oxford University Press. cited byOtto Bretscher (2005). *Linear Algebra with Applications* (3rd ed. edición). Prentice-Hall. pp. 1.

## <span id="page-22-0"></span>**Determinante (matemática)**

En [matemáticas](http://es.wikipedia.org/w/index.php?title=Matem%C3%A1ticas) se define el **determinante** como una [forma multilineal alternada d](http://es.wikipedia.org/w/index.php?title=Forma_multilineal)e un cuerpo. Esta definición indica una serie de propiedades matemáticas y generaliza el concepto de determinante haciéndolo aplicable en numerosos campos. Sin embargo, el concepto de determinante o de *volumen orientado* fue introducido para estudiar el número de soluciones de los [sistemas lineales de ecuaciones](http://es.wikipedia.org/w/index.php?title=Sistema_lineal_de_ecuaciones).

## **Historia de los determinantes**

Los determinantes fueron introducidos en Occidente a partir del [siglo XVI](http://es.wikipedia.org/w/index.php?title=Siglo_XVI), esto es, antes que las [matrices,](#page-16-0) que no aparecieron hasta el [siglo XIX](http://es.wikipedia.org/w/index.php?title=Siglo_XIX). Conviene recordar que los chinos (Hui, Liu. *iuzhang Suanshu* o *Los nueve capítulos del arte matemático*.) fueron los primeros en utilizar la tabla de ceros y en aplicar un [algoritmo](http://es.wikipedia.org/w/index.php?title=Algoritmo) que, desde el Siglo XIX, se conoce con el nombre de *[Eliminación de Gauss-Jordan](http://es.wikipedia.org/w/index.php?title=Eliminaci%C3%B3n_de_Gauss-Jordan)*.

#### **La historia de los determinantes**

Los determinantes hicieron su aparición en las matemáticas más de un siglo antes que las matrices. El término matriz fue creado por James Joseph Sylvester, tratando de dar a entender que era "la madre de los determinantes".

Algunos de los más grandes matemáticos de los siglos XVIII y XIX contribuyeron al desarrollo de las propiedades de los determinantes. La mayoría de los historiadores coinciden en afirmar que la teoría de los determinantes se originó con el matemático alemán Goofried Wilhelm Leibniz (1646-1716) quien fue con Newton, el co inventor del cálculo diferencial e integral. Leibniz empleó los determinantes en 1693 con relación a los sistemas de ecuaciones lineales simultáneas. No obstante hay quienes creen que el matemático japonés Seki Kowa hizo lo mismo unos 10 años antes.

Las contribuciones más prolíficas a la teoría de los determinantes fueron las del matemático francés Agustin-Louis Cauchy (1789-1857). Cauchy escribió, en 1812 una memoria de 84 páginas que contenía la primera demostración del teorema detAB=detA detB. En 1840 Cauchy hizo muchas otras contribuciones a las matemáticas. En su texto de cálculo de 1829 Lecons sur le calcul différential, dio la primera definición razonablemente clara de límite.

Cauchy escribió ampliamente tanto en las matemáticas puras como en las aplicadas. Solo Euler escribió más. Cauchy hizo contribuciones en varias áreas, incluyendo la teoría de las funciones reales y complejas, la teoría de la probabilidad, geometría, teoría de propagación de las ondas y las series infinitas.

A Cauchy se le reconoce el haber establecido nuevos niveles de rigor en las publicaciones matemáticas. Después de Cauchy, fue mucho más difícil publicar escritos basándose en la intuición; se exigió una estricta adhesión a las demostraciones rigurosas.

El volumen de las publicaciones de Cauchy fue abrumador . Cuando la Academis Francesa de Ciencias comenzó a publicar su revista Comptes Rendus en 1835, Cauchy envió su obra para que se publicara, en poco tiempo los gastos de impresión se hicieron tan grandes, solo por la obra de Cauchy, que la academia impuso un límite de cuatro cuartillas por cada documento a ser publicado.

Hay algunos otros matemáticos que merecen ser mencionados aquí. El desarrollo de un determinante por cofactores fue empleado por primera vez por el matemático francés Pierre de Laplace (1749-1827). Laplace es mejor conocido por la transformación que lleva su nombre que se estudia en los cursos de matemáticas aplicadas.

Un contribuyente principal de la teoría de los determinantes (estando solo Cauchy antes que él) fue el matemático alemán Carl Gustav Jacobi (1804-1851). Fue con él con quien la palabra "determinante" ganó la aceptación definitiva. Lo primero en lo que Jacobi empleó los determinantes fue en las funciones, al establecer la teoría de las funciones de varias variables. Sylvester llamó más tarde jacobiano a éste determinante.

#### **Primeros cálculos de determinantes**

En su sentido original, el determinante *determina* la unicidad de la solución de un sistema de ecuaciones lineales. Fue introducido para el caso de orden 2 por [Cardano e](http://es.wikipedia.org/w/index.php?title=Gerolamo_Cardano)n [1545 e](http://es.wikipedia.org/w/index.php?title=1545)n su obra *[Ars Magna](http://es.wikipedia.org/w/index.php?title=Ars_Magna)* presentado como una regla para la resolución de sistemas de dos ecuaciones con dos incógnitas. Esta primera fórmula lleva el nombre de *regula de modo*.

La aparición de determinantes de órdenes superiores tardó aún más de cien años en llegar. Curiosamente el japonés [Kowa Seki y](http://es.wikipedia.org/w/index.php?title=Kowa_Seki) el alemán [Leibniz o](http://es.wikipedia.org/w/index.php?title=Gottfried_Leibniz)torgaron los primeros ejemplos casi simultáneamente.

[Leibniz e](http://es.wikipedia.org/w/index.php?title=Leibniz)studió los distintos tipos de sistemas de ecuaciones lineales. Al no disponer de la notación matricial, representaba los coeficientes de las incógnitas con una pareja de índices: así pues escribía *ij* para representar *a i, j*. En [1678 s](http://es.wikipedia.org/w/index.php?title=1678)e interesó por un sistema de tres ecuaciones con tres incógnitas y obtuvo, para dicho ejemplo, la fórmula de desarrollo a lo largo de una columna. El mismo año, escribió un determinante de orden 4, correcto en todo salvo en el signo.<sup>[1]</sup> Leibniz no publicó este trabajo, que pareció quedar olvidado hasta que los resultados fueron redescubiertos de forma independiente cincuenta años más tarde.

En el mismo periodo, [Kowa Seki](http://es.wikipedia.org/w/index.php?title=Kowa_Seki) publicó un manuscrito sobre los determinantes, donde se hallan fórmulas generales difíciles de interpretar. Parece que se dan fórmulas correctas para determinantes de tamaño 3 y 4, y de nuevo los signos mal para los determinantes de

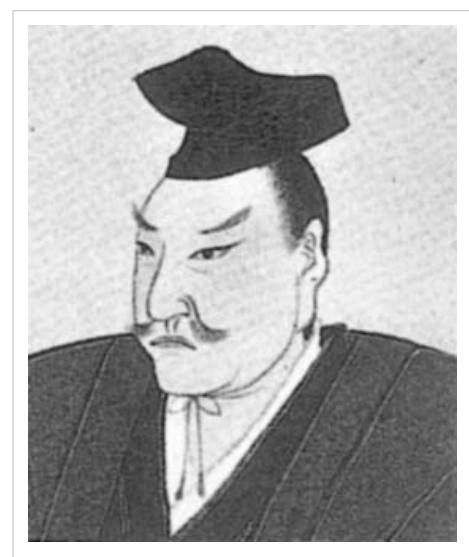

El japonés [Kowa Seki](http://es.wikipedia.org/w/index.php?title=Kowa_Seki) introdujo los determinantes de orden 3 y 4 en la misma época que el alemán [Leibniz.](http://es.wikipedia.org/w/index.php?title=Gottfried_Leibniz)

tamaño superior.[2] El descubrimiento se queda sin futuro a causa del cierre de Japón al mundo exterior por órdenes del [shōgun](http://es.wikipedia.org/w/index.php?title=Sh%C5%8Dgun), lo que se ve reflejado en la expulsión de los [Jesuitas](http://es.wikipedia.org/w/index.php?title=Jesuitas) en [1638](http://es.wikipedia.org/w/index.php?title=1638).

#### **Determinantes de cualquier dimensión**

En [1748,](http://es.wikipedia.org/w/index.php?title=1748) en un tratado póstumo de álgebra de [MacLaurin](http://es.wikipedia.org/w/index.php?title=Colin_Maclaurin) aparece la [regla](http://es.wikipedia.org/w/index.php?title=Regla_de_Cramer) para obtener la solución de un sistema de *n* ecuaciones lineales con *n* incógnitas cuando *n* es 2, 3 o 4 mediante el uso de determinantes.[3] [4] En [1750,](http://es.wikipedia.org/w/index.php?title=1750) [Cramer](http://es.wikipedia.org/w/index.php?title=Gabriel_Cramer) da la regla para el caso general, aunque no ofrece demostración alguna. Los métodos de cálculo de los determinantes son hasta entonces delicados debido a que se basan en la noción de [signatura de una permutación.](http://es.wikipedia.org/w/index.php?title=Permutaciones_pares_e_impares) <sup>[5]</sup>

Los matemáticos se familiarizan con este nuevo objeto a través de los artículos de [Bézout](http://es.wikipedia.org/w/index.php?title=%C3%89tienne_B%C3%A9zout) en 1764, de [Vandermonde](http://es.wikipedia.org/w/index.php?title=Alexandre-Th%C3%A9ophile_Vandermonde) en [1771](http://es.wikipedia.org/w/index.php?title=1771) (que proporciona concretamente el cálculo del determinante de la actual [Matriz de Vandermonde\)](http://es.wikipedia.org/w/index.php?title=Matriz_de_Vandermonde). En 1772, [Laplace](http://es.wikipedia.org/w/index.php?title=Pierre-Simon_Laplace) establece las reglas de recurrencia que llevan su nombre. En el año siguiente, [Lagrange](http://es.wikipedia.org/w/index.php?title=Joseph-Louis_Lagrange) descubre la relación entre el cálculo de los determinantes y el de los volúmenes.<sup>[6]</sup>

[Gauss](http://es.wikipedia.org/w/index.php?title=Carl_Friedrich_Gauss) utiliza por primera vez el término « déterminante », en las *[Disquisitiones arithmeticae](http://es.wikipedia.org/w/index.php?title=Disquisitiones_arithmeticae)* en [1801.](http://es.wikipedia.org/w/index.php?title=1801) Lo empleaba para lo que hoy día denominamos [discriminante d](http://es.wikipedia.org/w/index.php?title=Discriminante)e una [cuádrica](http://es.wikipedia.org/w/index.php?title=Cu%C3%A1drica) y que es un caso particular de determinante moderno. Igualmente estuvo cerca de obtener el teorema del determinante de un producto.

### **Aparición de la noción moderna de determinante**

[Cauchy](http://es.wikipedia.org/w/index.php?title=Augustin_Louis_Cauchy) fue el primero en emplear el término determinante con su significado moderno. Se encargó de realizar una síntesis de los conocimientos anteriores y publicó en 1812 la fórmula y demostración del determinante de un producto junto con el enunciado y demostración de la [regla de Laplace.](http://es.wikipedia.org/w/index.php?title=Teorema_de_Laplace)<sup>[7]</sup> Ese mismo año [Binet o](http://es.wikipedia.org/w/index.php?title=Jacques_Philippe_Marie_Binet)freció otra demostración (incorrecta) para la fórmula del determinante de un producto.[7] [8] Paralelamente Cauchy establece las bases del estudio de la [reducción de endomorfismos](http://es.wikipedia.org/w/index.php?title=Reducci%C3%B3n_de_endomorfismo).

En 1825 [Heinrich F. Scherk p](http://es.wikipedia.org/w/index.php?title=Heinrich_F._Scherk)ublicó nuevas propiedades de los determinantes.[7] Entre las propiedades halladas estaba la propiedad de que en una matriz en la que una fila es [combinación lineal d](http://es.wikipedia.org/w/index.php?title=Combinaci%C3%B3n_lineal)e varias de las demás filas de la matriz el determinante es cero.

Con la publicación de sus tres tratados sobre determinantes en 1841 en la [revista Crelle,](http://es.wikipedia.org/w/index.php?title=Crelle_%28revista%29) [Jacobi a](http://es.wikipedia.org/w/index.php?title=Carl_Gustav_Jakob_Jacobi)porta a la noción una gran notoriedad. Por primera vez presenta métodos sistemáticos de cálculo bajo una forma algorítmica. Del mismo modo, hace posible la evaluación del determinante de funciones con instauración del [jacobiano,](http://es.wikipedia.org/w/index.php?title=Jacobiano) lo que supone un gran avance en la abstracción del concepto del determinante.

El cuadro matricial es introducido por los trabajos de [Cayley y](http://es.wikipedia.org/w/index.php?title=Arthur_Cayley) [James Joseph Sylvester](http://es.wikipedia.org/w/index.php?title=James_Joseph_Sylvester)<sup>[[cita requerida](http://es.wikipedia.org/w/index.php?title=Wikipedia:Verificabilidad)]</sup>. Cayley es también el inventor de la notación de los determinantes mediante barras verticales (1841 $^{[7]}$ ) y establece la fórmula para el cálculo de la [inversa d](http://es.wikipedia.org/w/index.php?title=Matriz_inversa)e una matriz mediante determinantes (1858<sup>[9]</sup>).

La teoría se ve reforzada por el estudio de determinantes que tienen propiedades de simetría particulares y por la introducción del determinante en nuevos campos de las matemáticas, como el [wronskiano e](http://es.wikipedia.org/w/index.php?title=Wronskiano)n el caso de las ecuaciones diferenciales lineales.

## **Métodos de cálculo**

Para el cálculo de determinantes de matrices de cualquier orden, existe una regla recursiva (teorema de Laplace) que reduce el cálculo a sumas y restas de varios determinantes de un orden inferior. Este proceso se puede repetir tantas veces como sea necesario hasta reducir el problema al cálculo de múltiples determinantes de orden tan pequeño como se quiera. Sabiendo que el determinante de un escalar es el propio escalar, es posible calcular el determinante de cualquier matriz aplicando dicho teorema.

Además de esta regla, para calcular determinantes de matrices de cualquier orden podemos usar otra definición de determinante conocida como [Fórmula de Leibniz.](http://es.wikipedia.org/w/index.php?title=F%C3%B3rmula_de_Leibniz_para_el_c%C3%A1lculo_de_determinantes)

La fórmula de Leibniz para el determinante de una matriz cuadrada **A** de orden *n* es:

$$
\det(A) = \sum_{\sigma \in P_n} \operatorname{sgn}(\sigma) \prod_{i=1}^n A_{i,\sigma_i}.
$$

donde la suma se calcula sobre todas las [permutación](http://es.wikipedia.org/w/index.php?title=Permutaci%C3%B3n)es σ del conjunto {1,2,...,*n*}. La posición del elemento *i* después de la permutación σ se denota como σ*<sup>i</sup>* . El conjunto de todas las permutaciones es P *n* . Para cada σ, sgn(σ) es la **[signatura](http://es.wikipedia.org/w/index.php?title=Permutaci%C3%B3n%23Descomposici%C3%B3n_de_una_permutaci%C3%B3n_en_trasposiciones)** de σ, esto es +1 si la permutación es par y −1 si es impar (ver [Paridad de permutaciones\)](http://es.wikipedia.org/w/index.php?title=Permutacion%23Permutaci%C3%B3n_par_y_permutaci%C3%B3n_impar).

En cualquiera de los  $n!$ sumandos, el término

$$
\prod_{i=1}^n A_{i,\sigma_i}
$$

denota el producto de las entradas en la posición (*i*, σ*<sup>i</sup>* ), donde *i* va desde 1 hasta *n*:

$$
A_{1,\sigma_1}\cdot A_{2,\sigma_2}\cdots A_{n,\sigma_n}.
$$

#### **Matrices de orden inferior**

El caso de matrices de orden inferior (orden 1, 2 ó 3) es tan sencillo que su determinante se calcula con sencillas reglas conocidas. Dichas reglas son también deducibles del teorema de Laplace.

Una matriz de orden uno, es un caso trivial, pero lo trataremos para completar todos los casos. Una matriz de orden uno puede ser tratada como un escalar, pero aquí la consideraremos una matriz cuadrada de orden uno:

$$
A=\begin{pmatrix} a_{11} \end{pmatrix}
$$

El valor del determinante es igual al único termino de la matriz:

 $\det A = \det (a_{11}) = |a_{11}| = a_{1,1}$ Los determinantes de una matriz de orden 2:

$$
A=\begin{pmatrix} a_{11} & a_{12} \\ a_{21} & a_{22} \end{pmatrix}
$$

se calculan con la siguiente fórmula:

$$
\det\begin{pmatrix} a_{11} & a_{12} \\ a_{21} & a_{22} \end{pmatrix} = \begin{vmatrix} a_{11} & a_{12} \\ a_{21} & a_{22} \end{vmatrix} = a_{1,1}a_{2,2} - a_{1,2}a_{2,1}
$$

Dada una matriz de orden 3:

$$
A=\begin{pmatrix} a_{11} & a_{12} & a_{13} \\ a_{21} & a_{22} & a_{23} \\ a_{31} & a_{32} & a_{33} \end{pmatrix}
$$

En determinante de orden 3 se calcula mediante la [regla de Sarrus](http://es.wikipedia.org/w/index.php?title=Regla_de_Sarrus):

$$
\det\begin{pmatrix} a_{11} & a_{12} & a_{13} \ a_{21} & a_{22} & a_{23} \ a_{31} & a_{32} & a_{33} \end{pmatrix} = \begin{vmatrix} a_{11} & a_{12} & a_{13} \ a_{21} & a_{22} & a_{23} \ a_{31} & a_{32} & a_{33} \end{vmatrix} = a_{1,1}a_{2,2}a_{3,3} + a_{1,2}a_{2,3}a_{3,1} + a_{1,3}a_{2,1}a_{3,2} - (a_{1,3}a_{2,2}a_{3,1} + a_{1,2}a_{2,1}a_{3,3} + a_{1,1}a_{2,3}a_{3,2})
$$

#### **Determinantes de orden superior**

El determinante de orden n, puede desarrollarse a partir de una fila o columna, reduciendo el problema al cálculo de un determinante de orden n-1. Para ello se toma una fila o columna cualquiera, multiplicando cada elemento por su [adjunto \(](http://es.wikipedia.org/w/index.php?title=Matriz_de_adjuntos)es decir, el determinante de la matriz que se obtiene eliminando la fila y columna correspondiente a dicho elemento, multiplicado por  $(-1)^{i+j}$  donde i es el número de fila y j el número de columna). La suma de todos los productos es igual al determinante.

En caso de un determinante de orden 4, se obtienen directamente determinantes de orden 3 que podrán ser calculados por la regla de Sarrus. En cambio, en los determinantes de orden superior, como por ejemplo n = 5, al desarrollar los elementos de una línea, obtendremos determinantes de orden 4, que a su vez se deberán desarrollar en por el mismo método, para obtener determinantes de orden 3. Por ejemplo, para obtener con el método especificado un determinante de orden 4, se deben calcular 4 determinantes de orden 3. En cambio, si previamente se logran tres ceros en una fila o columna, bastara con calcular solo un determinante de orden 3 (ya que los demás determinantes estarán multiplicados por 0, lo que los anula).

La cantidad de operaciones aumenta muy rápidamente. En el peor de los casos (sin obtener ceros en filas y columnas), para un determinante de orden 4 se deberán desarrollar 4 determinates de orden 3. En un determinante de orden 5, se obtienen 5 determinates de orden 4 a desarrollar, dándonos 20 determinates de orden 3. El número de determinates de orden 3 que se obtienen en el desarrollo de un determinante de orden n es igual a  $\frac{(n!)}{(3!)}$ 

Por ejemplo, mediante este método, para un determinante de orden 10 se deberán calcular 10 x 9 x 8 x 7 x 6 x 5 x 4 = 604.800 determinantes de orden 3.

También puede utilizarse el Método de eliminación Gaussiana, para convertir la matriz en una matriz triangular. Si bien el proceso puede parecer tedioso, estará muy lejos de los 14.529.715.200 de determinantes de orden 3 necesarios para calcular el determinante de una matriz de orden 14.

#### **Métodos numéricos**

Para reducir el coste computacional de los determinantes a la vez que mejorar su estabilidad frente a errores de redondeo, se aplica la [regla de Chio,](http://es.wikipedia.org/w/index.php?title=Regla_de_Chio) que permite utilizar métodos de triangularización de la matriz reduciendo con ello el cálculo del determinante al producto de los elementos de la diagonal de la matriz resultante. Para la triangularización se puede utilizar cualquier método conocido que sea numéricamente estable. Éstos suelen basarse en el uso de matrices ortonormales, como ocurre con el método de Gauss o con el uso de [reflexiones de Householder](http://es.wikipedia.org/w/index.php?title=Transformaci%C3%B3n_de_Householder) o [rotaciones de Givens](http://es.wikipedia.org/w/index.php?title=Transformaci%C3%B3n_de_Givens).

La precisión limitada del cálculo numérico produce incertidumbre en ocasiones en los resultados de este método. Un valor muy pequeño del determinante podría ser el resultado de una matriz de rango deficiente, aunque no lo es necesariamente. Por otra parte, para matrices casi singulares el resultado no siempre es preciso. Es necesario comprobar el [rango d](http://es.wikipedia.org/w/index.php?title=Rango_de_una_matriz)e la matriz con otros métodos o calcular el [número de condición](http://es.wikipedia.org/w/index.php?title=N%C3%BAmero_de_condici%C3%B3n) de la matriz para determinar la fiabilidad del resultado.

## **Primeros ejemplos: áreas y volúmenes**

El cálculo de [área](http://es.wikipedia.org/w/index.php?title=%C3%81rea)s y [volúmenes b](http://es.wikipedia.org/w/index.php?title=Volumen)ajo forma de determinantes en [espacios euclídeos](http://es.wikipedia.org/w/index.php?title=Espacio_eucl%C3%ADdeo) aparecen como casos particulares de una noción más general de determinante. La letra mayúscula D (Det) se reserva a veces para distinguirlos.

#### **Determinante de dos vectores en el plano euclídeo**

Sea *P* el plano euclídeo. El determinante de los vectores *X* y *X*' se obtiene con la expresión analítica

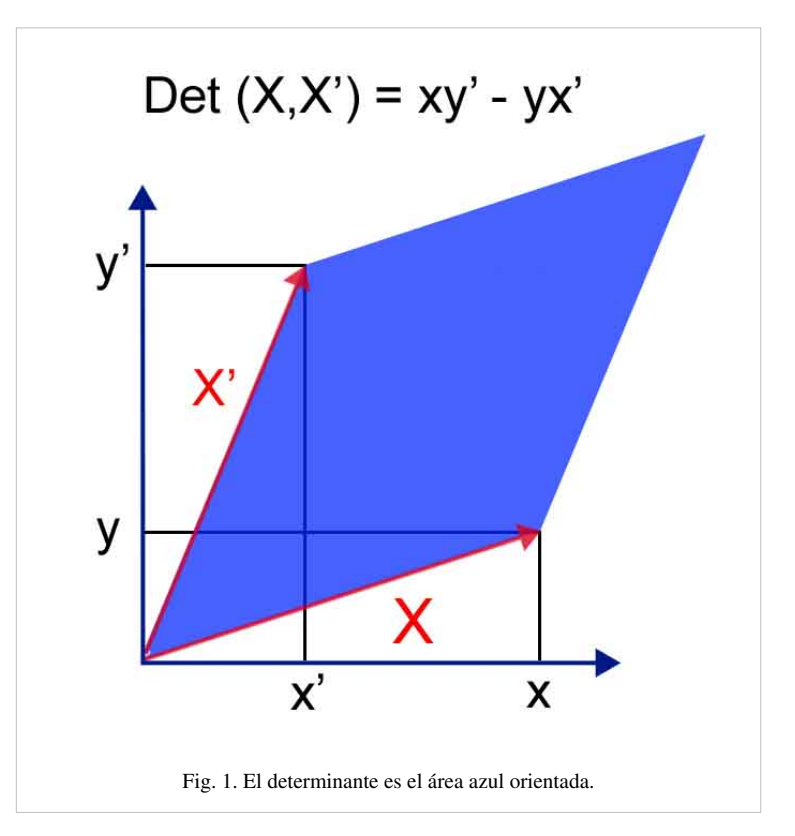

$$
\det(X,X') = \begin{vmatrix} x & x' \\ y & y' \end{vmatrix} = xy' - yx'
$$

o, de manera equivalente, por la expresión geométrica

 $\det(X, X') = ||X|| \cdot ||X'|| \cdot \sin \theta$ en la cual  $\theta$  es el [ángulo o](http://es.wikipedia.org/w/index.php?title=%C3%81ngulo)rientado formado por los vectores *X* y *X*<sup>'</sup>.

#### **Propiedades**

- El valor absoluto del determinante es igual a la superficie del [paralelogramo d](http://es.wikipedia.org/w/index.php?title=Paralelogramo)efinido por *X* y *X*<sup>'</sup> ( $\chi$ sin  $\theta$  es en efecto la altura del paralelogramo, por lo que  $A = Base \times Altura$ .
- El determinante es nulo si y sólo si los dos vectores son colineales (el paralelogramo se convierte en una línea).
- Su signo es estrictamente positivo si y sólo si la medida del ángulo *(X, X ')* se encuentra en [0,  $\pi$  [.
- La aplicación del determinante es bilineal: la linearidad respecto al primer vector se escribe

$$
\det(aX + bY, X') = a \det(X, X') + b \det(Y, X')
$$

y respecto al segundo

$$
\det(X,aX'+bY')=a\det(X,X')+b\det(X,Y')
$$

La figura 2, en el plano, ilustra un caso particular de esta fórmula. Representa dos paralelogramos adyacentes, uno definido por los vectores u y v (en verde), y otro por los vectores u' y v (en azul). Es fácil ver sobre este ejemplo el área del paralelogramo definido por los vectores u+u' y v (en gris): es igual a la suma de los dos paralelogramos precedentes a la cual se sustrae el área de un triángulo y se añade el área de otro triángulo. Ambos triángulos se

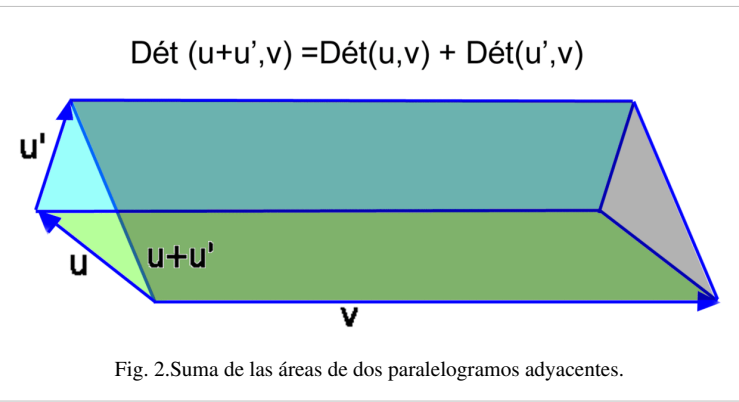

corresponden por translación y la fórmula siguiente se verifica Det (u+u', v)=Det (u, v)+Det (u', v).

El dibujo corresponde a un caso particular de la fórmula de bilinealidad ya que las orientaciones han sido elegidas de manera que las áreas tengan el mismo signo, aunque ayuda a comprender el contenido geométrico.

#### **Generalización**

Es posible definir la noción de determinante en un plano euclídeo orientado con una base ortonormal directa *B* utilizando las coordenadas de los vectores en esta base. El cálculo del determinante da el mismo resultado sea cual sea la base ortonormal directa elegida para el cálculo.

#### **Determinante de tres vectores en el espacio euclídeo**

Sea *E* el espacio euclídeo orientado de dimensión 3. El determinante de tres vectores de *E* se da por

$$
\det(X, X', X'') = \begin{vmatrix} x & x' & x'' \\ y & y' & y'' \\ z & z' & z'' \end{vmatrix} = x \begin{vmatrix} y' & y'' \\ z' & z'' \end{vmatrix} - x' \begin{vmatrix} y & y'' \\ z & z'' \end{vmatrix} + x'' \begin{vmatrix} y & y' \\ z & z' \end{vmatrix} = xy'z'' + x'y''z + x''yz' - xy''z' - x'y'z'' - x''y'z
$$

Este determinante lleva el nombre de [producto mixto](http://es.wikipedia.org/w/index.php?title=Producto_mixto).

#### **Propiedades**

- El valor absoluto del determinante es igual al volumen de paralelepípedo definido por los tres vectores.
- El determinante es nulo si y sólo si los tres vectores se encuentran en un mismo plano (paralelepípedo "plano").
- La aplicación determinante es trilineal: sobre todo

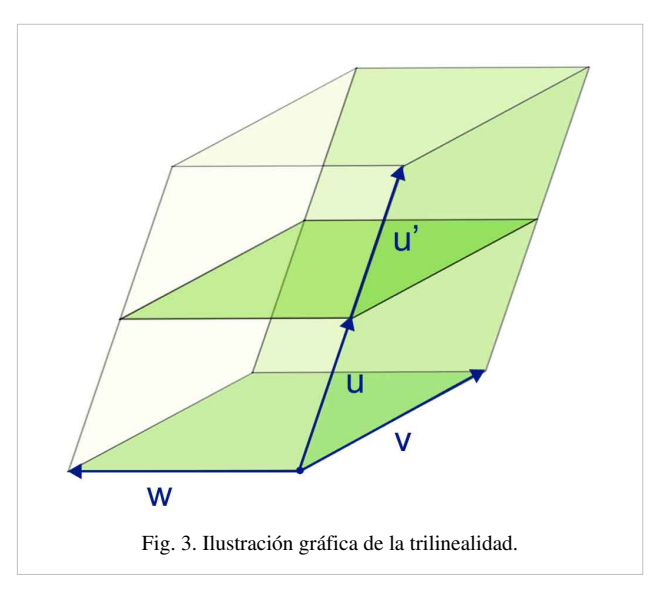

 $\det(aX + bY, X', X'') = a \det(X, X', X'') + b \det(Y, X', X'')$ 

Una ilustración geométrica de esta propiedad se da en la figura 3 con dos paralelepípedos adyacentes, es decir con una cara común. La igualdad siguiente es entonces intuitiva:

 $\det(u + u', v, w) = \det(u, v, w) + \det(u', v, w).$ 

## **Propiedades**

- El determinante de una matriz es un [invariante algebraico](http://es.wikipedia.org/w/index.php?title=Invariante_algebraico_%28%C3%A1lgebra_lineal%29), lo cual implica que dada una aplicación lineal todas las matrices que la represente tendrán el mismo determinante. Eso permite definir el valor del determinante no sólo para matrices sino también para aplicaciones lineales.
- Una propiedad fundamental del determinante es su comportamiento multiplicativo frente al producto de matrices:

 $\det(AB) = \det(A) \cdot \det(B)$ 

Eso implica en términos de aplicaciones lineales dada la relación existente entre la [composición d](http://es.wikipedia.org/w/index.php?title=Funci%C3%B3n_compuesta)e aplicaciones lineales y el producto de matrices que las representan que, dadas dos aplicaciones linales  $u y v$  se tiene la siguiente igualdad:

 $\det(u \circ v) = \det(u) \cdot \det(v)$ 

- El determinante de una matriz y el de su [traspuesta c](http://es.wikipedia.org/w/index.php?title=Matriz_traspuesta)oinciden:  $\det(A^t) = \det(A)$
- Una [aplicación lineal](http://es.wikipedia.org/w/index.php?title=Aplicaci%C3%B3n_lineal) entre [espacios vectoriales e](http://es.wikipedia.org/w/index.php?title=Espacio_vectorial)s [invertible s](http://es.wikipedia.org/w/index.php?title=Matriz_invertible)i y sólo si su determinante no es nulo. Por lo tanto, una matriz con coeficientes en un [cuerpo](http://es.wikipedia.org/w/index.php?title=Cuerpo_%28matem%C3%A1tica%29) es invertible si y sólo si su determinante es no nulo.

#### **Matrices en bloques**

Sean  $A, B, C, D$  matrices  $n \times n, n \times m, m \times n, m \times m$  respectivamente. Entonces

$$
\det\begin{pmatrix} A & 0 \\ C & D \end{pmatrix} = \det\begin{pmatrix} A & B \\ 0 & D \end{pmatrix} = \det(A) \det(D).
$$
Esto se puede ver de la formula de Leibiniz Leibniz

[formula](http://es.wikipedia.org/w/index.php?title=Leibniz_formula_for_determinants). Empleando la siguiente identidad

$$
\begin{pmatrix} A & B \\ C & D \end{pmatrix} = \begin{pmatrix} A & 0 \\ C & I \end{pmatrix} \begin{pmatrix} I & A^{-1}B \\ 0 & D - CA^{-1}B \end{pmatrix}
$$

vemos que para una matriz general

$$
\det\begin{pmatrix} A & B \\ C & D \end{pmatrix} = \det(A)\det(D - CA^{-1}B).
$$

Análogamente, se puede obtener una identidad similar con  $\det(D)$  factorizado.<sup>[10]</sup>

Si  $d_{ij}$  son matrices diagonales,

$$
\det \begin{pmatrix} d_{11} & \ldots & d_{1c} \\ \vdots & & \vdots \\ d_{r1} & \ldots & d_{rc} \end{pmatrix} = \det \begin{pmatrix} \det(d_{11}) & \ldots & \det(d_{1c}) \\ \vdots & & \vdots \\ \det(d_{r1}) & \ldots & \det(d_{rc}) \end{pmatrix}.
$$
<sup>[11]</sup>

## **Menores de una matriz**

Además del determinante de una matriz cuadrada, dada una matriz se pueden definir otras magnitudes mediante el empleo de determinantes relacionadas con las propiedades algebraicas de dicha matriz. En concreto dada una matriz cuadrada o rectangular se pueden definir los llamados determinantes **menores de orden** *r* a partir del determinante de submatrices cuadradas de *rxr* de la matriz original. Dada la matriz  $\mathbf{A} = [a_{ij}]$ :

$$
\mathbf{A} = \begin{bmatrix} a_{11} & \dots & a_{1n} \\ \dots & \dots & \dots \\ a_{m1} & \dots & a_{mn} \end{bmatrix}
$$

Se define cualquier menor de rango *r* como:

$$
\begin{vmatrix} a_{i_1j_1} & \dots & a_{i_1j_r} \\ \dots & \dots & \dots \\ a_{i_rj_1} & \dots & a_{i_rj_r} \end{vmatrix}, \qquad \begin{cases} 1 \leq i_1 < i_2 < \dots < i_r \leq n \\ 1 \leq j_1 < j_2 < \dots < j_r \leq m \end{cases}
$$

Debe notarse que en general existirá un número elevado de menores de orden *r*, de hecho el número de menores de orden *r* de una matriz *m*x*n* viene dado por:

$$
\mathrm{Min}_r^{m \times n} = \binom{m}{r} \binom{n}{r}
$$

Una propiedad interesante es que el [rango](http://es.wikipedia.org/w/index.php?title=Rango_de_una_matriz) coincide con el orden del menor no nulo más grande posible, siendo el cálculo de menores una de los medios más empleados para calcular el rango de una matriz o de una aplicación lineal.

## **Notas**

- [1] E. Knobloch, *Der Beginn der Determinantentheorie, Leibnizens nachgelassene Studien zum Determinantenkalkül* (Hildesheim, 1980)
- [2] Y. Mikami, *The development of Mathematics in China and Japan* (1913, 2e éd. Chelsea Pub. Company 1974)
- [3] C. B. Boyer, *A History of Mathematics* (John Wiley, 1968)
- [5] M. Cantor, *Geschichte der Mathematik* (Teubner, 1913)
- [6] O'Connor, John J.; Robertson, Edmund F., « Biografía de Matrices and determinants [\(http://www-history.mcs.st-andrews.ac.uk/](http://www-history.mcs.st-andrews.ac.uk/HistTopics/Matrices_and_determinants.html)
- [HistTopics/Matrices\\_and\\_determinants.html\)»](http://www-history.mcs.st-andrews.ac.uk/HistTopics/Matrices_and_determinants.html) (en inglés), *[MacTutor History of Mathematics archive](http://es.wikipedia.org/w/index.php?title=MacTutor_History_of_Mathematics_archive)*, [Universidad de Saint Andrews,](http://es.wikipedia.org/w/index.php?title=Universidad_de_Saint_Andrews) [7] Kline, 1990, p. 796
- [10] Estas identidades fueron tomadas de<http://www.ee.ic.ac.uk/hp/staff/www/matrix/proof003.html>
- [11] Este es un caso especial de un teorema publicado en <http://www.mth.kcl.ac.uk/~jrs/gazette/blocks.pdf>

## **Referencias**

• Kline, Morris (1990). *Mathematical Thought from Ancient to Modern Times*. 2. New York: Oxford University Press. [ISBN](http://es.wikipedia.org/w/index.php?title=ISBN) [0-19-506136-5](http://es.wikipedia.org/w/index.php?title=Especial:FuentesDeLibros/0-19-506136-5).

## **Véase también**

- [Matriz \(matemática\)](#page-16-0)
- [Teorema de Laplace](http://es.wikipedia.org/w/index.php?title=Teorema_de_Laplace)
- [Regla de Sarrus](http://es.wikipedia.org/w/index.php?title=Regla_de_Sarrus)
- [Regla de Cramer](http://es.wikipedia.org/w/index.php?title=Regla_de_Cramer)

**Lógica proposicional** *Fuente*: http://es.wikipedia.org/w/index.php?oldid=45311586 *Contribuyentes*: .Sergio, Airunp, Aldo.martinez.n, BlackBeast, Boja, BuenaGente, Camiloaa, Chaikovskii, Chirick, Cobalttempest, Cobbor, Dfranz, Diegusjaimes, Djacnov, Egossvm, Ernesto2288, Federico Uicich, Fkereki, Foundling, Gaeddal, Gonzjesu, Greek, Heisei, Humbefa, José Daniel, Julian Colina, Julian Mendez, JulianMendez, Kijote, Kn, Kokoo, Lauranrg, Lipedia, Loveless, Luis Felipe Schenone, MONIMINO, ManuelMore, Manuelt15, Marcecm, Marianov, Matdrodes, Netito777, Omerta-ve, PabloCastellano, Panypeces, Penarc, PoLuX124, Resped, Samelitan, Super braulio, Taichi, Tirithel, Vitamine, 127 ediciones anónimas

**Coma flotante** *Fuente*: http://es.wikipedia.org/w/index.php?oldid=45042963 *Contribuyentes*: .Sergio, Al Lemos, Atherak, Avm, DZPM, Darkgaze, David de Dios, Delphidius, Diegusjaimes, Dodo, Edgar, Edgar 916, Elabra sanchez, Elwikipedista, Faelomx, GermanX, JOe-LoFish, Juan Mayordomo, KeyStorm, Kiroh, LordT, Lsg, Manc, Manwë, Matdrodes, Morgul, Moriel, Neanderthalensis, Nethac DIU, NofxRancid891, RiKu-IrVinG, Roberto Fiadone, Sauron, Shosta, Superzerocool, Taty2007, Toad32767, TorQue Astur, Torbellino, Tostadora, Triku, conversion script, 49 ediciones anónima

**Matriz (matemática)** *Fuente*: http://es.wikipedia.org/w/index.php?oldid=44919733 *Contribuyentes*: 2orejas1boca, 3coma14, Adrruiz, Af3, Airunp, Alberto Salguero, Alhen, Amadís, Andreasmperu, Angelsaracho, Antur, Antón Francho, Astroza, Açipni-Lovrij, Baiji, BlackBeast, CHV, CaStarCo, Casary, Chewie, Cinabrium, Danicm, Danielba894, Davidsevilla, Davius, Diegusjaimes, Dnu72, Eduardo Lima, El Hoy, Eligna, Emijrp, Epnob, Esceptic0, Eudescontreras, Euratom, Ezequieldiazbarral, Farisori, FrancoGG, Fsd141, Gaius iulius caesar, Gengiskanhg, GermanX, HUB, Hprmedina, Humberto, Inajle, Ingenioso Hidalgo, Isha, IvanStepaniuk, J.delanoy, JMPerez, Jatt, Javierito92, Jecanre, Jjafjjaf, Jkbw, Jlbezares, JorgeGG, Joseaperez, Jtico, Juan Mayordomo, Julio Isaac Moreno Díaz, Kved, L&T2, La Maga, Lampsako, Lourdes Cardenal, Macalla, Malguzt, Manwë, Marcodallacamina, Matdrodes, Mcapdevila, Mgallege, Moriel, Mortadelo2005, Mushii, Numbo3, Paintman, Pieter, PoLuX124, Queninosta, Rastrojo, Rdaneel, Retama, Ricard Delgado Gonzalo, Rojasyesid, Romero Schmidtke, RoyFocker, Sabbut, Sanbec, Santiago Hernández, Sebanievas87, Sheldonspock, Steve.jaramillov, Tano4595, Tigerfenix, Tostadora, Triku, Veltys, Veon, Vitamine, Will vm, Yeza, Yopohari, Zorosandro, 342 ediciones anónimas

**Determinante (matemática)** *Fuente*: http://es.wikipedia.org/w/index.php?oldid=45169572 *Contribuyentes*: Af3, AlejandroBolañosRosales, Alvarohv, Banfield, Boatbadly, CommonsDelinker, Davius, Diegusjaimes, Dnu72, Dodo, Emijrp, Euratom, FAR, Fernando Estel, Focojoaco, Fonsi80, FrancoGG, Gabrielsvb, Gas lan, GermanX, Greek, Guille, HUB, Hprmedina, Ingenioso Hidalgo, Juan Marquez, Juan Mayordomo, Kiroh, Kved, Makete, Maldoror, Matdrodes, Mdiagom, Moriel, Muro de Aguas, Nasil, Neodop, Petronas, PlyJonathan39, PoLuX124, Ponalgoyya, Raquel LR, Retama, Rickynoram, Romero Schmidtke, Roprgm, Rsg, Rαge, Sabbut, SpiceMan, Steve.jaramillov, Superzerocool, Tirithel, TzT, Vivero, Wewe, 161 ediciones anónimas

**Archivo:N write green black.svg** *Fuente*: http://es.wikipedia.org/w/index.php?title=Archivo:N\_write\_green\_black.svg *Licencia*: GNU Free Documentation License *Contribuyentes*: User:Remember the dot, user:h2g2bob

**Archivo:Mergefrom.svg** *Fuente*: http://es.wikipedia.org/w/index.php?title=Archivo:Mergefrom.svg *Licencia*: Public Domain *Contribuyentes*: David Levy, Easyas12c, Erin Silversmith, Korg, Remember the dot, Wuzur, 2 ediciones anónima

#### **Archivo:Matrix multiplication diagram.svg** *Fuente*: http://es.wikipedia.org/w/index.php?title=Archivo:Matrix\_multiplication\_diagram.svg *Licencia*: Creative Commons

Attribution-Sharealike 2.5 *Contribuyentes*: User:Bilou

**Archivo:Seki.jpeg** *Fuente*: http://es.wikipedia.org/w/index.php?title=Archivo:Seki.jpeg *Licencia*: GNU Free Documentation License *Contribuyentes*: upload by F. Lembrez

**Archivo:Determinant de vecteur dim 2.jpg** *Fuente*: http://es.wikipedia.org/w/index.php?title=Archivo:Determinant\_de\_vecteur\_dim\_2.jpg *Licencia*: GNU Free Documentation License *Contribuyentes*: Jean-Luc W

**Archivo:Deux parallelogrammes-det.gif** *Fuente*: http://es.wikipedia.org/w/index.php?title=Archivo:Deux\_parallelogrammes-det.gif *Licencia*: GNU Free Documentation License *Contribuyentes*: Jean-Luc W

**Archivo:Déterminant-3D.jpg** *Fuente*: http://es.wikipedia.org/w/index.php?title=Archivo:Déterminant-3D.jpg *Licencia*: GNU Free Documentation License *Contribuyentes*: Darapti, GeorgHH, Kilom691, Pieter Kuiper, Ylebru

## **Licencia**

Creative Commons Attribution-Share Alike 3.0 Unported http:/ [/creativecommons.org/licenses/by-sa/3.0/](http://creativecommons.org/licenses/by-sa/3.0/)